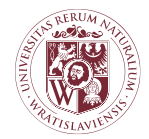

CENTRUM ZAMÓWIEŃ PUBLICZNYCH I ZAKUPÓW SEKCJA ZAMÓWIEŃ I UMÓW

**ZAPYTANIE OFERTOWE** 

**nr I0CZZ000.272.2.2023**

## **Zapytanie ofertowe**

**Sukcesywna dostawa Zamawiającemu licencji** 

**i oprogramowania komputerowego na potrzeby działalności jednostek i komórek organizacyjnych Uniwersytetu Przyrodniczego we Wrocławiu**

**styczeń 2023**

#### **Prorektor ds. organizacji i rozwoju uczelni prof. dr hab. inż. Adam Szewczuk**

Signed by / Podpisano przez: Adam Witold Szewczuk

Szerrunk

Date / Data: 2023-01-25 11:15

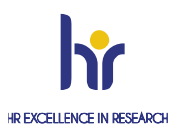

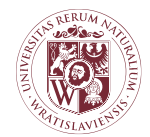

CENTRUM ZAMÓWIEŃ PUBLICZNYCH I ZAKUPÓW SEKCJA ZAMÓWIEŃ I UMÓW

#### **SEKCJA I: ZAMAWIAJĄCY**

#### **I.1) NAZWA I ADRES:**

Uniwersytet Przyrodniczy we Wrocławiu, ul. Norwida 25, 50-375 Wrocław NIP: 896-000-53-54, REGON: 000001867

### **I.2) RODZAJ ZAMAWIAJĄCEGO:** Uczelnia publiczna.

#### **I.3) PODSTAWOWE REGUŁY OBOWIĄZUJĄCE W POSTĘPOWANIU:**

- 1. Do postępowania nie stosuje się przepisów ustawy z dnia z dnia 11 września 2019 roku Prawo zamówień publicznych (tekst jedn. – Dz. U. z 2022 r. poz. 1710, ze zm.), **na podstawie wyłączenia zawartego w art. 2 ust. 1 pkt. 1. Ustawy Pzp.**
- 2. W sprawach nie uregulowanych niniejszym zapytaniem ofertowym oraz do czynności podejmowanych przez Zamawiającego i Wykonawców stosować się będzie przepisy Kodeksu Cywilnego
- 3. Postępowanie prowadzone jest w formie **Zapytania ofertowego (czyt. dalej: "ZO")**
- 4. **Nie dopuszcza się** złożenia ofert częściowych.
- 5. **Dopuszcza się** złożenie oferty wspólnej (konsorcjum).
- 6. W niniejszym postępowaniu Zamawiający **nie wymaga** wniesienia wadium.
- 7. **Nie dopuszcza** się złożenia oferty wariantowej.
- 8. **Nie przewiduje** się udzielenia zamówień uzupełniających.
- 9. **Nie będzie** wykorzystana aukcja elektroniczna**.**
- 10. Wykonawcom nie przysługuje zwrot kosztów uczestnictwa w postępowaniu w szczególności zwrot kosztów przygotowania oferty.

#### **SEKCJA II: PRZEDMIOT ZAMÓWIENIA**

#### **II.1) OKREŚLENIE PRZEDMIOTU ZAMÓWIENIA**

1. Nazwa zamówienia: **sukcesywna dostawa licencji i oprogramowania komputerowego dla jednostek organizacyjnych Uniwersytetu Przyrodniczego we Wrocławiu**.

2. CPV: 48000000-8 – Pakiety oprogramowania i systemy informatyczne

3. Na zakupione oprogramowanie Wykonawca jest zobowiązany dostarczyć licencję, opcjonalnie nośnik oraz klucze zgodnie z wymaganiami producentów (dowody licencyjne). Wszędzie tam gdzie Zamawiający wymaga dostarczenia więcej niż 1 (jednej) sztuki /licencji dopuszcza się następujące sposoby dostawy oprogramowania:

a) jeden oryginalny nośnik z oprogramowaniem wraz ze wskazaną liczbą kluczy licencyjnych podanych przez Zamawiającego w tabeli w wierszu z informacją "Liczba sztuk",

b) jeden oryginalny nośnik dla każdej licencji osobno**.**

Poprzez sformułowanie "oryginalny nośnik" Zamawiający rozumie: nośniki wytworzone przez producenta z nadrukiem fabrycznym w oryginalnych/firmowych opakowaniach z hologramem (typu np. BOX).

4. Zamawiający wymaga fabrycznie nowego oprogramowania, nieużywanego oraz nieaktywowanego nigdy wcześniej na innym urządzeniu.

5. Zamawiający dopuszcza możliwość przeprowadzenia weryfikacji oryginalności dostarczonych programów komputerowych u Producenta oprogramowania w przypadku wystąpienia wątpliwości co do jego legalności.

6. Zamawiane oprogramowanie wykorzystywane jest przez pracowników Uniwersytetu Przyrodniczego we Wrocławiu w procesie dydaktycznym, pracach naukowo-badawczych i rozwojowych, a także w systemach informatycznych wspomagających zarządzanie Uczelnią, a jego dostawa jest uzupełnieniem, rozszerzeniem lub zaktualizowaniem oprogramowania już użytkowanego przez Zamawiającego.

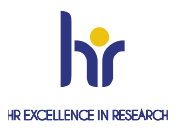

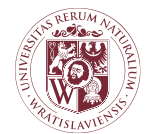

#### CENTRUM ZAMÓWIEŃ PUBLICZNYCH I ZAKUPÓW SEKCJA ZAMÓWIEŃ I UMÓW

- 7. Długość gwarancji:
	- a) gwarancia na nośnik to 90 dni,
	- b) gwarancja na licencje gwarancja producenta.

#### 8. Adres realizacji zadania: **Uczelniane Centrum Informatyzacji Uniwersytetu Przyrodniczego we Wrocławiu, ul. Norwida 25, 50-375 Wrocław, pok. 15 lub 06**.

9. Szczegółowy opis przedmiotu zamówienia, zasady płatności oraz obowiązki Wykonawcy zawarto we wzorze umowy (załącznik nr 3 do ZO), w Arkuszu kalkulacyjnym (załącznik nr 1a do ZO) oraz w Parametrach technicznych przedmiotu zamówienia (załącznik nr 1b do ZO).

#### 9. **Opis równoważności**:

Za oprogramowanie równoważne opisanemu w specyfikacji przy pomocy nazwy oraz źródła pochodzenia uznaje się oprogramowanie posiadające następujące cechy:

a) zakres funkcjonalny oprogramowania jest co najmniej zgodny z zakresem funkcjonalnym oprogramowania wskazanego,

b) oprogramowanie równoważne musi być kompatybilne i w sposób niezakłócony współdziałać ze sprzętem i oprogramowaniem funkcjonującym u Zamawiającego,

c) w przypadku edytorów tekstów, arkuszy kalkulacyjnych, baz danych i prezentacji : zachowanie pełnej zgodności z formatami plików utworzonych za pomocą oprogramowania MS Office, z uwzględnieniem poprawnej realizacji użytych w nich funkcji specjalnych i makropoleceń, bez konieczności dodatkowej edycji otwartego dokumentu;

d) formaty danych wejściowych i wyjściowych odpowiadają przynajmniej liczbie i typowi formatów dla programów wskazanych,

e) warunki licencji oprogramowania są nie mniej korzystne niż licencje programów wskazanych,

W przypadku oferowania produktu równoważnego, w celu potwierdzenia, że oferowana dostawa odpowiada wymogom określonym przez Zamawiającego, Zamawiający żąda przedłożenia do oferty próbek oferowanego oprogramowania w postaci licencji z nośnikiem w ilości 1 szt.

a) przedmiotem oceny będzie próbka załączona do oferty.

b) produkt oferowany przez Wykonawcę będzie identyczny z próbką będącą załącznikiem do oferty.

#### **II.2) TERMIN WYKONANIA ZAMÓWIENIA:**

- 1. Termin realizacji zamówienia: **12 miesięcy** od zawarcia umowy.
- 2. Termin dostaw cząstkowych: **do 14 dni** od dnia złożenia zamówienia przez zamawiającego.

#### **SEKCJA III: INFORMACJE O CHARAKTERZE PRAWNYM, EKONOMICZNYM, FINANSOWYM I TECHNICZNYM**

#### **III.1. WYKLUCZENIE**

#### **III.1.1) Z postępowania wyklucza się Wykonawcę:**

- 1) który jest powiązany kapitałowo lub osobowo z Zamawiającym. Poprzez powiązania kapitałowe lub osobowe rozumie się wzajemne powiązania między Zamawiającym lub osobami upoważnionymi w imieniu Zamawiającego lub osobami wykonującymi w imieniu Zamawiającego czynności związane z przeprowadzeniem procedury wyboru Wykonawcy a Wykonawcą polegające w szczególności na:
	- a) uczestniczeniu w spółce jako wspólnik spółki cywilnej lub spółki osobowej;
	- b) posiadaniu co najmniej 10% udziałów lub akcji, o ile niższy próg nie wynika z przepisów prawa,
	- c) pełnieniu funkcji członka organu nadzorczego lub zarządzającego, prokurenta, pełnomocnika
	- d) pozostawaniu w związku małżeńskim, w stosunku pokrewieństwa lub powinowactwa w linii prostej, pokrewieństwa drugiego stopnia lub powinowactwa drugiego stopnia w linii bocznej lub w stosunku przysposobienia, opieki lub kurateli;

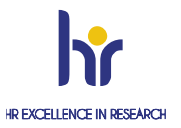

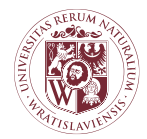

#### CENTRUM ZAMÓWIEŃ PUBLICZNYCH I ZAKUPÓW SEKCJA ZAMÓWIEŃ I UMÓW

- 2) będącego podmiotem pozostającym z Zamawiającym w takim stosunku faktycznym lub prawnym, który może budzić uzasadnione wątpliwości co do bezstronności w wyborze dostawcy towaru lub usługi,
- 3) który wykonywał bezpośrednio czynności związane z przygotowaniem postępowania lub posługiwali się w celu sporządzenia oferty osobami uczestniczącymi w dokonywaniu tych czynności, chyba że udział tych wykonawców w postępowaniu nie utrudni uczciwej konkurencji;
- 4) w stosunku do którego otwarto likwidację, w zatwierdzonym przez sąd układzie w postępowaniu restrukturyzacyjnym jest przewidziane zaspokojenie wierzycieli przez likwidację jego majątku lub sąd zarządził likwidację jego majątku w trybie [art. 332 ust. 1](https://sip.lex.pl/#/dokument/18208902%23art(332)ust(1)) ustawy z dnia 15 maja 2015 r. - Prawo restrukturyzacyjne (Dz. U. poz. 978, z późn. zm.) lub którego upadłość ogłoszono, z wyjątkiem wykonawcy, który po ogłoszeniu upadłości zawarł układ zatwierdzony prawomocnym postanowieniem sądu, jeżeli układ nie przewiduje zaspokojenia wierzycieli przez likwidację majątku upadłego, chyba że sąd zarządził likwidację jego majątku w trybie [art. 366 ust. 1](https://sip.lex.pl/#/dokument/17021464%23art(366)ust(1)) ustawy z dnia 28 lutego 2003 r. - Prawo upadłościowe (t.j. [Dz.U. 2019 poz. 498.](http://prawo.sejm.gov.pl/isap.nsf/DocDetails.xsp?id=WDU20190000498));
- 5) w przypadkach, o których mowa w art. 7 ust. 1 ustawy z dnia 13 kwietnia 2022 r. o szczególnych rozwiązaniach w zakresie przeciwdziałania wspieraniu agresji na Ukrainę oraz służących ochronie bezpieczeństwa narodowego (Dz.U. poz. 835)
- 6) który nie zgodził się na przedłużenie okresu związania ofertą;
- 7) który złożył nieprawdziwe informacje mające wpływ lub mogące mieć wpływ na wynik prowadzonego postępowania;

#### **III.3) INFORMACJA O OŚWIADCZENIACH I DOKUMENTACH**

#### **III.3.1) Informacja o oświadczeniach i dokumentach, jakie mają dostarczyć wykonawcy w celu potwierdzenia braku podstaw do wykluczenia:**

W celu potwierdzenia braku podstaw do wykluczenia Wykonawca obowiązany jest dołączyć do oferty następujące dokumenty:

- **oświadczenie o braku podstaw do wykluczenia** zgodnie z **Załącznikiem nr 3** do Zapytania ofertowego**,**
	- **odpisu z właściwego rejestru lub z centralnej ewidencji i informacji o działalności gospodarczej**, jeżeli odrębne przepisy wymagają wpisu do rejestru lub ewidencji, w celu potwierdzenia braku podstaw wykluczenia na podstawie pkt III 1.1 pkt 4) ZO .

W przypadku Wykonawców wspólnie ubiegających się o udzielenie zamówienia oświadczenie i odpis składa osobno każdy z takich Wykonawców.

#### **SEKCJA IV: PROCEDURA**

#### **IV.1) KRYTERIA OCENY OFERT:**

- 1. Badaniu i ocenie podlegają oferty, które nie zostały odrzucone i które zostały złożone przez Wykonawców niepodlegających wykluczeniu (na danym etapie badania i oceny ofert).
- 2. Przy wyborze ofert Zamawiający będzie się kierował następującymi kryteriami oceny ofert:  **cena - 100%, (C),**
- 3. Sposób obliczania punktów dla poszczególnych kryteriów:
	- 1) W ramach kryterium **Cena** ocena ofert zostanie dokonana przy zastosowaniu wzoru:

$$
C = \frac{Cn}{Co}
$$

gdzie:

C - liczba punktów w ramach kryterium "Cena",

Cn - najniższa cena spośród ofert ocenianych, tj. niepodlegających odrzuceniu i złożonych przez Wykonawców, którzy nie podlegali wykluczeniu na danym etapie badania i oceny ofert Co - cena oferty ocenianej

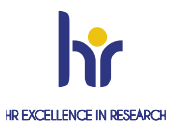

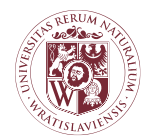

#### CENTRUM ZAMÓWIEŃ PUBLICZNYCH I ZAKUPÓW SEKCJA ZAMÓWIEŃ I UMÓW

Ocenie w ramach kryterium "Cena" podlegać będzie cena łączna brutto za wykonanie całego przedmiotu zamówienia, podana w formularzu oferty. W tym kryterium wykonawca może uzyskać maksymalnie 45 punktów.

- 4. Zamawiający obliczy punkty liczbowo z dokładnością do dwóch miejsc po przecinku, zaokrąglając zgodnie z zasadami matematycznymi.
- 5. Zamawiający wybierze jako najkorzystniejszą, ofertę, która uzyska najwyższą ilość punktów.

#### **IV.2) ODRZUCENIE OFERTY**

**IV.2.1)** Zamawiający odrzuca ofertę, jeżeli:

- 1) jej treść nie odpowiada treści niniejszego Zapytania ofertowego,
- 2) jej złożenie stanowi czyn nieuczciwej konkurencji w rozumieniu przepisów o nieuczciwej konkurencji,
- 3) nie złożył na wezwania Zamawiającego wyjaśnień dotyczących treści złożonej oferty,
- 4) jest nieważna na podstawie odrębnych przepisów,
- 5) zostały złożone więcej niż 1 oferta przez jednego Wykonawcę.

**IV.2.2)** Ofertę Wykonawcy wykluczonego uznaje się za odrzuconą.

#### **IV.3) WYBÓR NAJKORZYSTNIEJSZEJ OFERTY**

**IV.3.1)** O wyborze najkorzystniejszej oferty Zamawiający zawiadamia niezwłocznie za pośrednictwem środków komunikacji elektronicznej (pocztą elektroniczną) Wykonawców, którzy złożyli oferty, a ponadto informację zamieszcza na stronie internetowej **<https://bip.upwr.edu.pl/zamowienia-publiczne/zamowienia-do-130000-zl>** ,

**IV.3.2)** Informacja o wyborze najkorzystniejszej oferty zawiera: nazwę albo imię i nazwisko, siedzibę albo miejsce zamieszkania i adres, jeżeli jest miejscem wykonywania działalności Wykonawcy, którego ofertę wybrano, oraz nazwy albo imiona i nazwiska, siedziby albo miejsca zamieszkania i adresy, jeżeli są miejscami wykonywania działalności Wykonawców, którzy złożyli oferty, punktację przyznaną ofertom, informacje o Wykonawcach, którzy zostali wykluczeni, informację o Wykonawcach, których oferta została odrzucona.

**IV.3.3)** Z Wykonawcą, którego oferta uznana będzie za najkorzystniejszą, zostanie zawarta umowa wg wzoru stanowiącego **Załącznik nr 5** do Zapytania ofertowego.

**IV. 3.4)** Wykonawcy, który złożył najkorzystniejszą ofertę, Zamawiający wskaże termin i miejsce podpisania umowy. W przypadku gdy wybrany Wykonawca odstąpi od zawarcia umowy, Zamawiający zawiera umowę z kolejnym

Wykonawcą, który w postępowaniu o udzielenie zamówienia uzyskał kolejną najwyższą liczbę punktów. **IV.3.5)** Przed zawarciem umowy w sprawie zamówienia publicznego, Wykonawca, którego oferta została uznana za najkorzystniejszą zobowiązany jest dopełnić następujących formalności:

- 1) jeżeli oferta wykonawców, którzy złożyli ofertę wspólną (konsorcjum), została wybrana, Zamawiający żąda przed zawarciem umowy w sprawie zamówienia publicznego umowy regulującej współpracę tych Wykonawców,
- 2) przedłożyć oryginał lub potwierdzone/ą przez notariusza kopie/ę odpowiednich/odpowiedniego pełnomocnictw/a, jeśli w imieniu Wykonawcy umowę zawierał będzie pełnomocnik lub pełnomocnicy.

**IV.3.6.)** Zawarcie umowy z Wykonawcą może nastąpić w formie pisemnej lub elektronicznej (wraz z kwalifikowanym podpisem elektronicznym).

#### **IV.4) UNIEWAŻNIENIE POSTĘPOWANIA**

**IV.4.1)** Zamawiający unieważnia niniejsze postępowanie, jeżeli:

- a) nie złożono żadnej oferty niepodlegającej odrzuceniu,
	- b) cena najkorzystniejszej oferty lub oferta z najniższą ceną przekracza kwotę jaką Zamawiający zamierza przeznaczyć na sfinansowanie zamówienia,
	- c) wystąpiła istotna zmiana okoliczności powodująca, że prowadzone postępowanie lub wykonanie zamówienia nie leży w interesie publicznym, czego nie można było wcześniej przewidzieć,
	- d) w innych uzasadnionych okolicznościach związanych z niemożliwością osiągnięcia celu gospodarczego,
	- e) postępowanie obarczone jest niemożliwą do usunięcia wadą uniemożliwiającą zawarcie umowy

**IV.4.2)** O unieważnieniu postępowania o udzielenie zamówienia Zamawiający zawiadamia jednocześnie wszystkich Wykonawców, którzy:

a) ubiegali się o udzielenie zamówienia - w przypadku unieważnienie postępowania przed upływem terminu składania ofert,

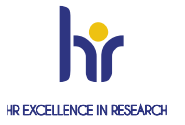

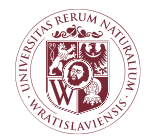

#### CENTRUM ZAMÓWIEŃ PUBLICZNYCH I ZAKUPÓW SEKCJA ZAMÓWIEŃ I UMÓW

b) złożyli oferty - w przypadku unieważnienia postępowania po upływie terminu składania ofert.

#### **V. SPOSÓB PRZYGOTOWANIA OFERTY**

#### **V.1) Wykaz oświadczeń lub dokumentów złożonych wraz z ofertą:**

- 1) **Wypełniony i podpisany Formularz ofertowy zawierający cenę z uwzględnieniem podatku od towarów i usług VAT wyrażoną w walucie PLN –** wzór formularza jest **Załącznikiem nr 1** do niniejszego Zapytania ofertowego.
- 2) **Wypełniony i podpisany Arkusz kalkulacyjny** (załącznik nr 1a do ZO)
- 3) **Wypełniony i podpisany arkusz Parametry techniczne przedmiotu zamówienia** (załącznik nr 1b do ZO).
- 4) **Aktualny odpis z właściwego rejestru lub z Centralnej ewidencji informacji o działalności gospodarczej**, wystawiony nie wcześniej niż 6 miesięcy przed upływem terminu składania ofert,
- 5) **Wypełnione i podpisane Oświadczenie o braku podstaw do wykluczenia** stanowiące **Załącznik nr 2** do Zapytania ofertowego;

**Ewentualne pełnomocnictwo** w przypadku, gdy dokumenty podpisywane są przez osobę do reprezentacji Wykonawcy inną niż wskazana w dokumencie rejestracyjnym przedsiębiorcy. Ze względu na to, że Zamawiający dopuszcza składanie ofert w formie skanu, **Zamawiający zastrzega sobie prawo do zażądana od Wykonawcy na dowolnym etapie postępowania okazania pełnomocnictwa lub upoważnienia w formie oryginału lub kopii potwierdzonej notarialnie**.

#### **V.2) Oferta składana wspólnie:**

**V.2.1)** W przypadku oferty Wykonawców wspólnie ubiegających się o udzielenie zamówienia (konsorcjum):

- 1) W Formularzu ofertowym należy wskazać firmy (nazwy) wszystkich Wykonawców wspólnie ubiegających się o udzielenie zamówienia;
- 2) oferta musi być podpisana w taki sposób, by wiązała prawnie wszystkich Wykonawców wspólnie ubiegających się o udzielenie zamówienia. Osoba podpisująca ofertę musi posiadać umocowanie prawne do reprezentacji. Umocowanie musi wynikać z treści pełnomocnictwa załączonego do oferty – **treść pełnomocnictwa powinna dokładnie określać zakres umocowania**;
- 3) dokumenty, o których mowa w niniejszym Rozdziale ust. V.1 pkt 2), 3), 5) obowiązany będzie złożyć każdy z Wykonawców wspólnie ubiegających się o udzielenie zamówienia;
- 4) wszyscy Wykonawcy wspólnie ubiegający się o udzielenie zamówienia będą ponosić odpowiedzialność solidarną za wykonanie umowy;
- 5) Wykonawcy wspólnie ubiegający się o udzielenie zamówienia wyznaczą spośród siebie Wykonawcę kierującego (lidera), upoważnionego do zaciągania zobowiązań, otrzymywania poleceń oraz instrukcji dla i w imieniu każdego, jak też dla wszystkich partnerów;
- 6) Zamawiający może w ramach odpowiedzialności solidarnej żądać wykonania umowy w całości przez lidera lub od wszystkich Wykonawców wspólnie ubiegających się o udzielenie zamówienia łącznie lub każdego z osobna.

#### V.2.2) Ofertę należy podpisać **kwalifikowanym podpisem elektronicznym, lub podpisem zaufanym lub podpisem osobistym. Zamawiający jako postać elektroniczną dopuszcza także cyfrowe odwzorowanie (skan) oferty sporządzonej w postaci papierowej zawierającej własnoręczny podpis**.

Zaleca się, aby oferta wraz z dokumentami została złożona w 1 pliku.

V.2.3) Ofertę należy złożyć na adres: [beata.piasecka@upwr.edu.pl](mailto:beata.piasecka@upwr.edu.pl) .

V.2.4) W przypadku, gdy Wykonawca zamierza powierzyć podwykonawcom wykonanie części zamówienia, zobowiązany jest do wskazania w ofercie tej części zamówienia, której wykonanie powierzy podwykonawcom. V.2.5) Oferta musi być sporządzona w języku polskim.

V.2.6) Oferta wraz z załącznikami musi być podpisana przez osobę (osoby) umocowaną(e) do reprezentowania Wykonawcy, tj. osobę (lub osoby) umocowaną(e) do składania oświadczeń woli w imieniu Wykonawcy.

Jeżeli dokumenty będą podpisane przez pełnomocnika firmy lub inną osobę upoważnioną, do oferty należy dołączyć prawnie skuteczne pełnomocnictwo lub upoważnienie. Ze względu na to, że Zamawiający dopuszcza składanie ofert w formie skanu, **Zamawiający zastrzega sobie prawo do zażądana od Wykonawcy na** 

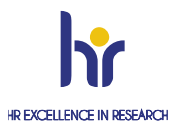

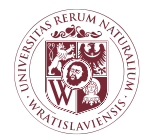

CENTRUM ZAMÓWIEŃ PUBLICZNYCH I ZAKUPÓW SEKCJA ZAMÓWIEŃ I UMÓW

#### **dowolnym etapie postępowania okazania pełnomocnictwa lub upoważnienia w formie oryginału lub kopii potwierdzonej notarialnie**.

V.2.7) W przypadku załączenia kopii wymaganych dokumentów niezbędne jest poświadczenie ich zgodności z oryginałem przez Wykonawcę.

V.2.8) We wszelkiej korespondencji związanej z niniejszym postępowaniem Zamawiający i Wykonawcy posługują się numerem postępowania nadanym przez Zamawiającego **I0CZZ000.272.2.2023**.

V.2.9) Zamawiający nie przewiduje sposobu komunikowania się z Wykonawcami w inny sposób niż przy użyciu środków komunikacji elektronicznej.

V.2.10) Za datę wpływu uznaje się datę dostarczenia wiadomości do skrzynki e-mail Zamawiającego.

V.2.11) W celu dokonania zmian bądź poprawek, przed upływem terminu składania ofert, Wykonawca może wycofać wcześniej złożoną ofertę i złożyć ją po modyfikacji ponownie.

#### **V.4.) Sposób obliczenia ceny**

- 1. Wykonawca zobowiązany jest podać na Formularzu oferty (**Załącznik nr 1 do ZO**) łączną cenę za wykonanie całego przedmiotu zamówienia.
- 2. Cena oferty musi być podana w PLN cyfrowo. Cena może być tylko jedna.
- 3. Cena musi uwzględniać wszystkie wymagania niniejszego ZO oraz obejmować wszelkie koszty, jakie poniesie Wykonawca z tytułu należytej oraz zgodnej z obowiązującymi przepisami realizacji przedmiotu zamówienia, w tym również wszelkie koszty towarzyszące wykonaniu przedmiotu zamówienia (umowy).
- 4. Jeżeli złożono ofertę, której wybór prowadziłby do powstania u Zamawiającego obowiązku podatkowego zgodnie z przepisami o podatku od towarów i usług, Zamawiający w celu oceny takiej oferty dolicza do przedstawionej w niej ceny podatek od towarów i usług, który miałby obowiązek rozliczyć zgodnie z tymi przepisami. Wykonawca, składając ofertę, informuje Zamawiającego, czy wybór oferty będzie prowadzić do powstania u Zamawiającego obowiązku podatkowego, wskazując nazwę (rodzaj) towaru lub usługi, których dostawa lub świadczenie będzie prowadzić do jego powstania, oraz wskazując ich wartość bez kwoty podatku. Oświadczenie takie należy złożyć na formularzu ofertowym.
- 5. Cena musi być podana z dokładnością do dwóch miejsc po przecinku (zgodnie z matematycznymi zasadami zaokrągleń) łącznie z należnym podatkiem od towarów i usług VAT,
- 6. Podatek od towarów i usług (VAT) należy uwzględnić w cenie ofertowej w wysokości obowiązującej na dzień składania ofert.
- 7. Zamawiający poprawia w tekście oferty oczywiste omyłki pisarskie, omyłki rachunkowe w obliczeniu ceny, oraz inne omyłki polegające na niezgodności oferty z ZO. Poprawiając omyłki rachunkowe, Zamawiający będzie uwzględniał konsekwencje rachunkowe dokonanych poprawek.

#### **VI. INFORMACJE ADMINISTRACYJNE**

#### **VI.1.1) Termin składania ofert: 31.01.2023 r. godzina 10.00**.

**VI.1.4) Oferta złożona po terminie:** Zamawiający niezwłocznie zawiadamia Wykonawcę o złożeniu oferty po terminie.

**VI.1.5) Kontakt:** Osobami uprawnionymi do porozumiewania się z Wykonawcami są: w sprawach formalnych – Beata Piasecka ul. Norwida 25, 50-375 Wrocław, pok. 32, e-mail: **beata.piasecka@upwr.edu.pl**. Porozumiewanie odbywa się tylko z zachowaniem pisemności, w języku polskim.

**VI.1.6) Związanie ofertą:** Wykonawca jest związany ofertą przez **okres 30 dni.** Bieg terminu związania ofertą rozpoczyna się wraz z upływem terminu składania ofert. Wykonawca samodzielnie lub na wniosek Zamawiającego może przedłużyć termin związania ofertą na okres nie dłuższy niż 30 dni.

**VI.1.7) Wyjaśnienie treści zapytania ofertowego**: Wykonawca może zwrócić się do Zamawiającego o wyjaśnienie treści warunków niniejszego Zapytania ofertowego na adres: [beata.piasecka@upwr.edu.pl](mailto:beata.piasecka@upwr.edu.pl) . Zamawiający może udzielić wyjaśnień niezwłocznie, jednak nie później niż na 2 dni przed upływem terminu składania ofert, pod warunkiem, że wniosek o wyjaśnienie treści warunków zamówienia wpłynął do Zamawiającego nie później niż do końca dnia, w którym upływa połowa wyznaczonego terminu składania ofert**.** Jeżeli wniosek o wyjaśnienie treści warunków zamówienia wpłynął po upływie terminu składania wniosku, o którym mowa powyżej, lub dotyczy udzielonych wyjaśnień, Zamawiający może udzielić wyjaśnień albo pozostawić wniosek bez rozpoznania. Przedłużenie terminu składania ofert nie wpływa na bieg terminu składania wniosku, o którym mowa powyżej.

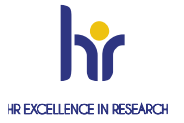

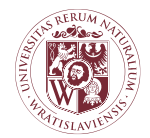

#### CENTRUM ZAMÓWIEŃ PUBLICZNYCH I ZAKUPÓW SEKCJA ZAMÓWIEŃ I UMÓW

Treść zapytań wraz z wyjaśnieniami Zamawiający zamieści, nie ujawniając ich źródła, na stronie internetowej Zamawiającego **https://bip.upwr.edu.pl/zamowienia-publiczne/zamowienia-do-130000-zl/uslugi** Wykonawcy mają obowiązek stałego śledzenia ww. stron internetowych.

**VI 1.8) Zmiana treści** Zapytania ofertowego: W uzasadnionych przypadkach, Zamawiający może przed upływem terminu składania ofert zmienić treść Zapytania ofertowego. Informacja o takiej zmianie, w tym zmianie terminów, zamieszczona zostanie na stronie internetowej Zamawiającego **[https://bip.upwr.edu.pl/zamowienia](https://bip.upwr.edu.pl/zamowienia-publiczne/zamowienia-do-130000-zl/uslugi)[publiczne/zamowienia-do-130000-zl/uslugi](https://bip.upwr.edu.pl/zamowienia-publiczne/zamowienia-do-130000-zl/uslugi)**. Wszelkie modyfikacje, uzupełnienia, ustalenia oraz zmiany, w tym zmiany terminów, jak również zapytania Wykonawców wraz z wyjaśnieniami stają się integralną częścią zapytania i będą wiążące przy składaniu ofert. Wszelkie prawa i zobowiązania Wykonawców odnośnie do wcześniej ustalonych terminów będą podlegały nowemu terminowi. Zamawiający przedłuża termin składania ofert o czas niezbędny do wprowadzenia zmian w ofertach, jeżeli jest to konieczne z uwagi na zakres wprowadzonych zmian.

**VI.1.9) Warunki uzupełnienia, zmiany lub wycofania oferty**: Wykonawca może przed upływem terminu składania ofert uzupełnić, zmienić lub wycofać swoją ofertę, przy czym uzupełnienie, zmiana lub wycofanie oferty następuje w takiej samej formie w jakiej złożono ofertę, tj. w formie pisemnej albo w postaci elektronicznej - opatrzone odpowiednio własnoręcznym podpisem. Wykonawca może uzupełnić lub zmienić ofertę poprzez przekazanie na adres wskazany przez Zamawiającego, w odrębnej przesyłce (sygnowanej numerem postępowania i informacją "zmiana oferty") dokumentów, które będą stanowiły integralną część złożonej oferty. Wykonawca może wycofać ofertę poprzez złożenie Zamawiającemu na piśmie wniosku o wycofanie oferty. Wniosek o wycofanie oferty Wykonawca składa w taki sam sposób jak zmianę oferty, dodając dopisek "wycofanie oferty".

#### **VI.2) Badanie ofert**

W toku badania i oceny ofert Zamawiający może żądać od Wykonawców wyjaśnień dotyczących treści złożonych ofert.

#### **VI.5) Ochrona osób fizycznych w związku z przetwarzaniem danych osobowych:**

- Zgodnie z art. 13 ust. 1 i 2 Rozporządzenia Parlamentu Europejskiego i Rady (UE) 2016/679 z dnia 27 kwietnia 2016 r. w sprawie ochrony osób fizycznych w związku z przetwarzaniem danych osobowych i w sprawie swobodnego przepływu takich danych oraz uchylenia dyrektywy 95/46/WE (ogólne rozporządzenie o ochronie danych) z dnia 27 kwietnia 2016 r. (Dz. Urz. UE. L Nr 119, str. 1), zwane dalej "RODO" informujemy, że:
	- − Administratorem Pani/Pana danych osobowych jest Uniwersytet Przyrodniczy we Wrocławiu, z siedzibą przy ul. Norwida 25, 50-375 Wrocław, NIP: 896-000-53-54, REGON: 000001867. Administratora reprezentuje Rektor i o celach i sposobach przetwarzania danych osobowych podawanych w związku z realizacją procedur udzielania zamówień publicznych Uniwersytetu Przyrodniczego we Wrocławiu decyduje on sam jako administrator danych.
	- − Uniwersytet Przyrodniczy we Wrocławiu wyznaczył osobę pełniącą zadania Inspektora Ochrony Danych (IOD), z którą można się kontaktować pod adresem mailowym: [iod@upwr.edu.pl](mailto:iod@upwr.edu.pl) .
	- Pani/Pana dane osobowe przetwarzane będą na podstawie art. 6 ust. 1 lit. c RODO w celu związanym z udzieleniem zamówienia publicznego prowadzonego w trybie zapytania ofertowego *nr I0CZZ000.272.14.2022*,
	- odbiorcami Pani/Pana danych osobowych będą osoby lub podmioty, którym udostępniona zostanie dokumentacja postępowania zgodnie z ustawą o dostępie do informacji publicznej [\(Dz.U. 2016 poz. 1764](http://www.dziennikustaw.gov.pl/DU/2016/1764) z poź. zmian.)
	- Dane osobowe mogą zostać przekazane organom kontrolnym, podmiotom realizującym badania ewaluacyjne, specjalistycznym firmom realizującym kontrole i audyt w ramach, podmiotom upoważnionym do odbioru danych osobowych na podstawie stosownych przepisów prawa lub umów,
	- Dane przetwarzane będą przez okres niezbędny do prawidłowej realizacji zamówienia, do czasu wygaśnięcia wszelkich zobowiązań umownych lub do czasu wygaśnięcia praw i obowiązków wynikających z przepisów prawa. Dane będą przetwarzane przez okres wynikający z ustawy z dnia 14 lipca 1983r. o narodowym zasobie archiwalnym i archiwach; Rozporządzenia Ministra Kultury i Dziedzictwa Narodowego z dnia 20 października 2015 r. w sprawie klasyfikowania i kwalifikowania dokumentacji, przekazywania materiałów archiwalnych do archiwów państwowych i brakowania dokumentacji niearchiwalnej, Rozporządzenia Ministra Spraw Wewnętrznych i Administracji z dnia 30 października 2006 r. w sprawie szczegółowego sposobu postępowania z dokumentami elektronicznymi, Ustawy Prawo o szkolnictwie wyższym i nauce z dnia 20 lipca 2018 r. – przez okres 5 lat od dnia udzielenia zamówienia. Okres przechowywania danych może zostać każdorazowo przedłużony o okres przedawnienia roszczeń, jeżeli przetwarzanie danych będzie

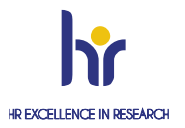

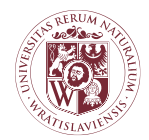

### CENTRUM ZAMÓWIEŃ PUBLICZNYCH I ZAKUPÓW SEKCJA ZAMÓWIEŃ I UMÓW

niezbędne do dochodzenia roszczeń lub do obrony przed takimi roszczeniami przez administratora danych. Po upływie ww. okresu dane osobowe będą archiwizowane

- w odniesieniu do Pani/Pana danych osobowych decyzje nie będą podejmowane w sposób zautomatyzowany, stosowanie do art. 22 RODO
- posiada Pani/Pan:
- − na podstawie art. 15 RODO prawo dostępu do danych osobowych Pani/Pana dotyczących;
- − na podstawie art. 16 RODO prawo do sprostowania Pani/Pana danych osobowych<sup>1</sup>
- − na podstawie art. 18 RODO prawo żądania od administratora ograniczenia przetwarzania danych osobowych z zastrzeżeniem przypadków, o których mowa w art. 18 ust. 2 RODO<sup>2</sup>;
- − prawo do wniesienia skargi do Prezesa Urzędu Ochrony Danych Osobowych, gdy uzna Pani/Pan, że przetwarzanie danych osobowych Pani/Pana dotyczących narusza przepisy RODO;
- nie przysługuje Pani/Panu:
- − w związku z art. 17 ust. 3 lit. b, d lub e RODO prawo do usunięcia danych osobowych;
- − prawo do przenoszenia danych osobowych, o którym mowa w art. 20 RODO;
- − na podstawie art. 21 RODO prawo sprzeciwu, wobec przetwarzania danych osobowych, gdyż podstawą prawną przetwarzania Pani/Pana danych osobowych jest art. 6 ust. 1 lit. c RODO

#### Załączniki:

- − Formularz ofertowy zał. nr 1
- − Arkusz kalkulacyjny zał. nr 1a
- − Parametry techniczne przedmiotu zamówienia zał. nr 1b
- − Oświadczenie o braku podstaw do wykluczenia zał. nr 2
- − Wzór umowy zał. nr 3

<sup>2</sup> **Wyjaśnienie:** prawo do ograniczenia przetwarzania nie ma zastosowania w odniesieniu do przechowywania, w celu zapewnienia korzystania ze środków ochrony prawnej lub w celu ochrony praw innej osoby fizycznej lub prawnej, lub z uwagi na ważne względy interesu publicznego Unii Europejskiej lub państwa członkowskiego

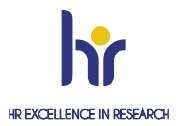

1

<sup>1</sup> **Wyjaśnienie:** skorzystanie z prawa do sprostowania nie może skutkować zmianą wyniku postępowania o udzielenie zamówienia publicznego ani zmianą postanowień umowy w zakresie niezgodnym z Zapytaniem ofertowym oraz nie może naruszać integralności protokołu oraz jego załączników.'

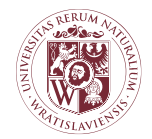

#### CENTRUM ZAMÓWIEŃ PUBLICZNYCH I ZAKUPÓW SEKCJA ZAMÓWIEŃ I UMÓW

I0CZZ000.272.2.2023 **załącznik nr 1 do Zapytania ofertowego**

#### **FORMULARZ OFERTOWY**

**Sukcesywna dostawa licencji i oprogramowania komputerowego dla jednostek organizacyjnych Uniwersytetu Przyrodniczego we Wrocławiu**

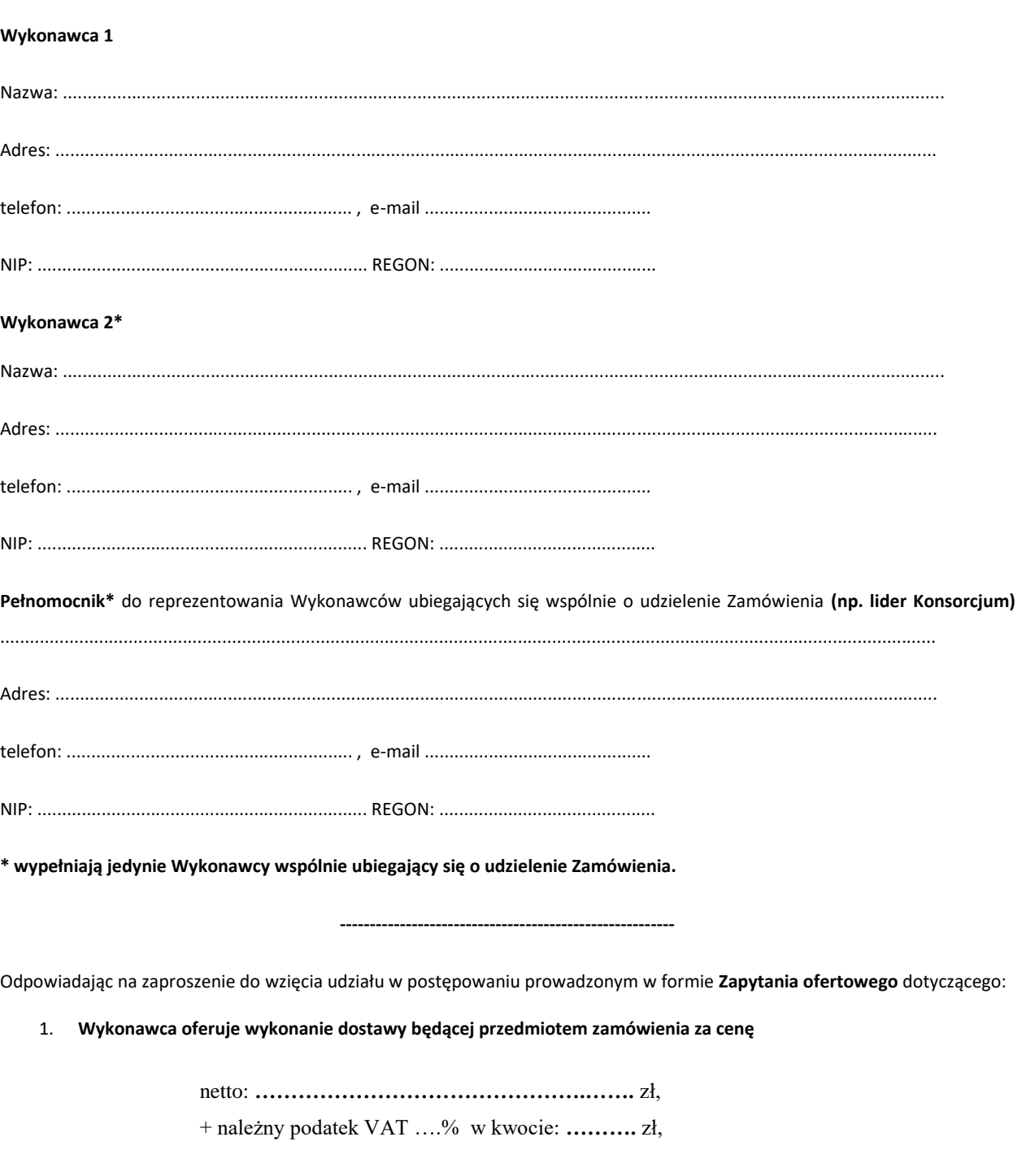

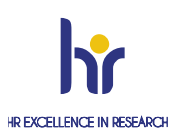

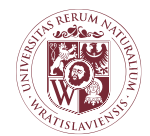

#### CENTRUM ZAMÓWIEŃ PUBLICZNYCH I ZAKUPÓW SEKCJA ZAMÓWIEŃ I UMÓW

**ogółem wynagrodzenia brutto: ……………….. zł,**

#### **Wykonawca oświadcza, że:**

- 1) zamówienie będzie realizowane przez **okres 12 miesięcy** od zawarcia umowy.
- 2) **dostawy cząstkowe będą realizowane w terminie do 14 dni od złożenia zamówienia przez Zamawiającego.**
- 3) w cenie naszej oferty zostały uwzględnione wszystkie koszty wykonania zamówienia.
- 4) zapoznaliśmy się ze ZO oraz wzorem umowy i nie wnosimy do nich zastrzeżeń oraz przyjmujemy warunki w nich zawarte,
- 5) uważamy się za związanych niniejszą ofertą na okres **30 dni** licząc od dnia otwarcia ofert (włącznie z tym dniem);
- 6) zobowiązujemy się zawrzeć umowę w terminie i miejscu wskazanym przez Zamawiającego.
- 7) oświadczam/y, że zapoznałem/zapoznaliśmy się z treścią Zapytania ofertowego i ewentualnymi modyfikacjami, w tym z opisem przedmiotu zamówienia oraz ze wzorem umowy i nie wnoszę/nie wnosimy do nich zastrzeżeń oraz przyjmuję/przyjmujemy warunki w niej zawarte i zdobyłem/zdobyliśmy wszystkie informacje niezbędne do przygotowania oferty,
- 8) oświadczam/y, że w cenie oferty uwzględniłem/uwzględniliśmy wszystkie koszty związane z wykonaniem zamówienia, akceptuję/akceptujemy warunki płatności za wykonane zamówienie określone we wzorze umowy.
- 9) oświadczam/y, że po uprawomocnieniu się wyboru mojej/naszej oferty, zobowiązuję/zobowiązujemy się do zawarcia umowy zgodnej z niniejszą ofertą na warunkach określonych w Zapytaniu ofertowym, w miejscu i terminie wskazanym przez Zamawiającego,
- 10) oświadczamy że wybór oferty nie będzie prowadzić do powstania u zamawiającego obowiązku podatkowego / oświadczam, że wybór oferty będzie prowadzić do powstania u zamawiającego obowiązku podatkowego tj. w zakresie następujących towarów/usług: ...................................................................................................................................... – wartość podatku ..................................................... (**UWAGA! niewłaściwe skreślić).**
- 11) oświadczam, że wypełniłem obowiązki informacyjne przewidziane w art. 13 lub art. 14 RODO<sup>3</sup>wobec osób fizycznych, od których dane osobowe bezpośrednio lub pośrednio pozyskałem w celu ubiegania się o udzielenie zamówienia publicznego w niniejszym postępowaniu oraz w trakcie realizacji tego zamówienia<sup>4</sup>
- 12) oświadczam/y, że następujące informacje zawarte w naszej ofercie stanowią tajemnicę przedsiębiorstwa: .....................................................................................................................................................................
- 13) oświadczam, że wszystkie informacje podane w oświadczeniach złożonych wraz z ofert a są aktualne i zgodne z prawdą oraz zostały przedstawione z pełną świadomością konsekwencji wprowadzenia Zamawiającego w błąd przy przedstawianiu informacii

Oferta została złożona na ..................... stronach.

Integralną część oferty stanowią następujące dokumenty:

1/ ....................................................

2/ ....................................................

.................................., dn. ......................

1

 *(miejscowość) podpis(y) osoby/osób upoważnionych do reprezentacji Wykonawcy/ów*

………………………………………………………………….

<sup>&</sup>lt;sup>4</sup> w przypadku gdy wykonawca nie przekazuje danych osobowych innych niż bezpośrednio jego dotyczących lub zachodzi wyłączenie stosowania obowiązku informacyjnego, stosownie do art. 13 ust. 4 lub art. 14 ust. 5 RODO treści oświadczenia wykonawca nie składa (usunięcie treści oświadczenia np. przez jego wykreślenie).

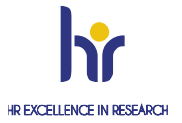

<sup>&</sup>lt;sup>3</sup> rozporządzenie Parlamentu Europejskiego i Rady (UE) 2016/679 z dnia 27 kwietnia 2016 r. w sprawie ochrony osób fizycznych w związku z przetwarzaniem danych osobowych i w sprawie swobodnego przepływu takich danych oraz uchylenia dyrektywy 95/46/WE (ogólne rozporządzenie o ochronie danych) (Dz. Urz. UE L 119 z 04.05.2016, str. 1)

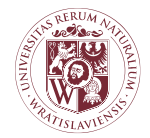

CENTRUM ZAMÓWIEŃ PUBLICZNYCH I ZAKUPÓW SEKCJA ZAMÓWIEŃ I UMÓW

I0CZZ000.272.2.2023 *załącznik Nr 1b do SWZ*

*…………………………………………………… (pieczęć Wykonawcy)*

#### **PARAMETRY TECHNICZNE PRZEDMIOTU ZAMÓWIENIA**

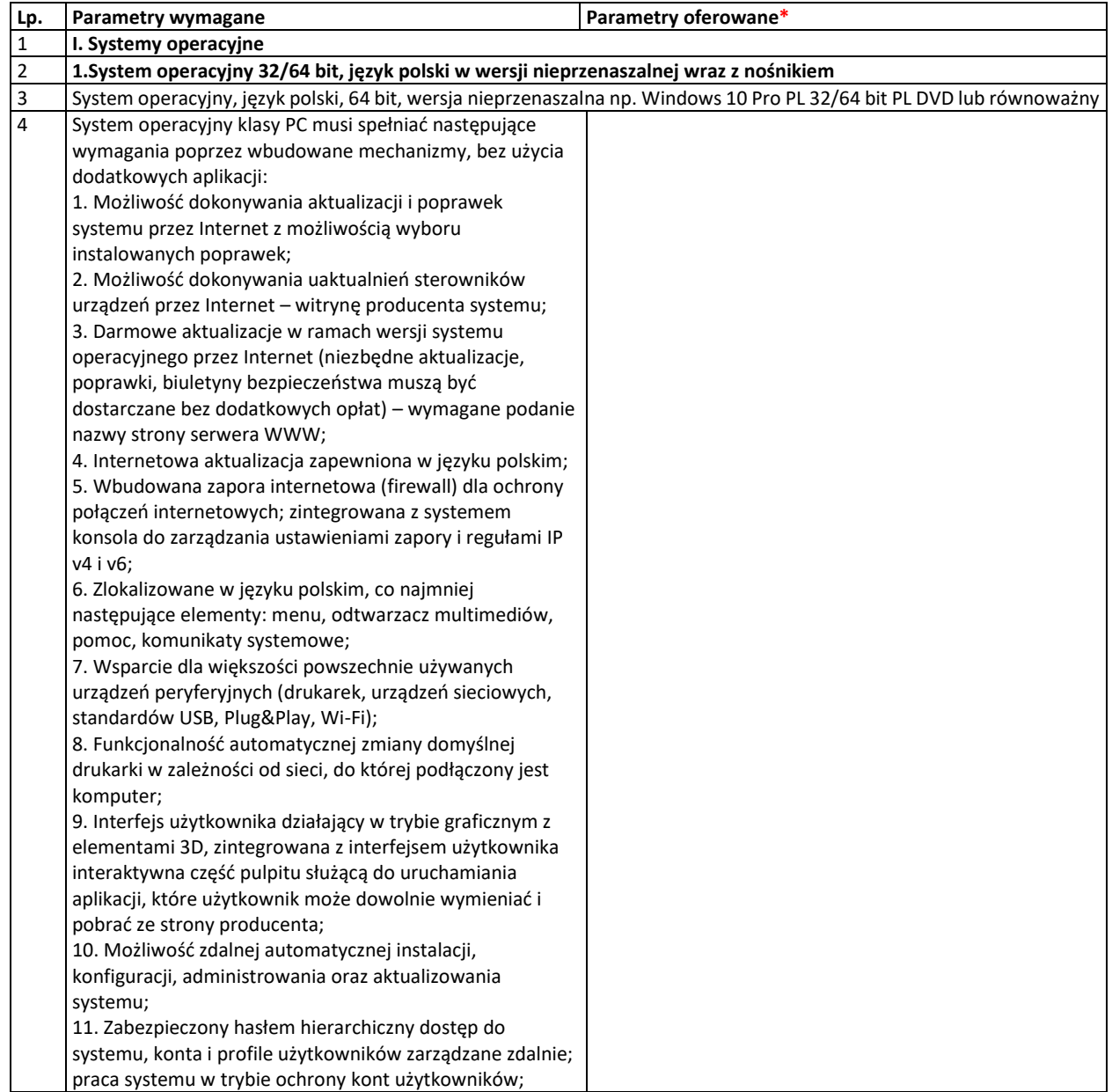

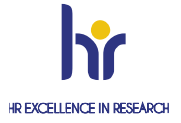

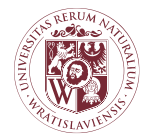

### CENTRUM ZAMÓWIEŃ PUBLICZNYCH I ZAKUPÓW SEKCJA ZAMÓWIEŃ I UMÓW

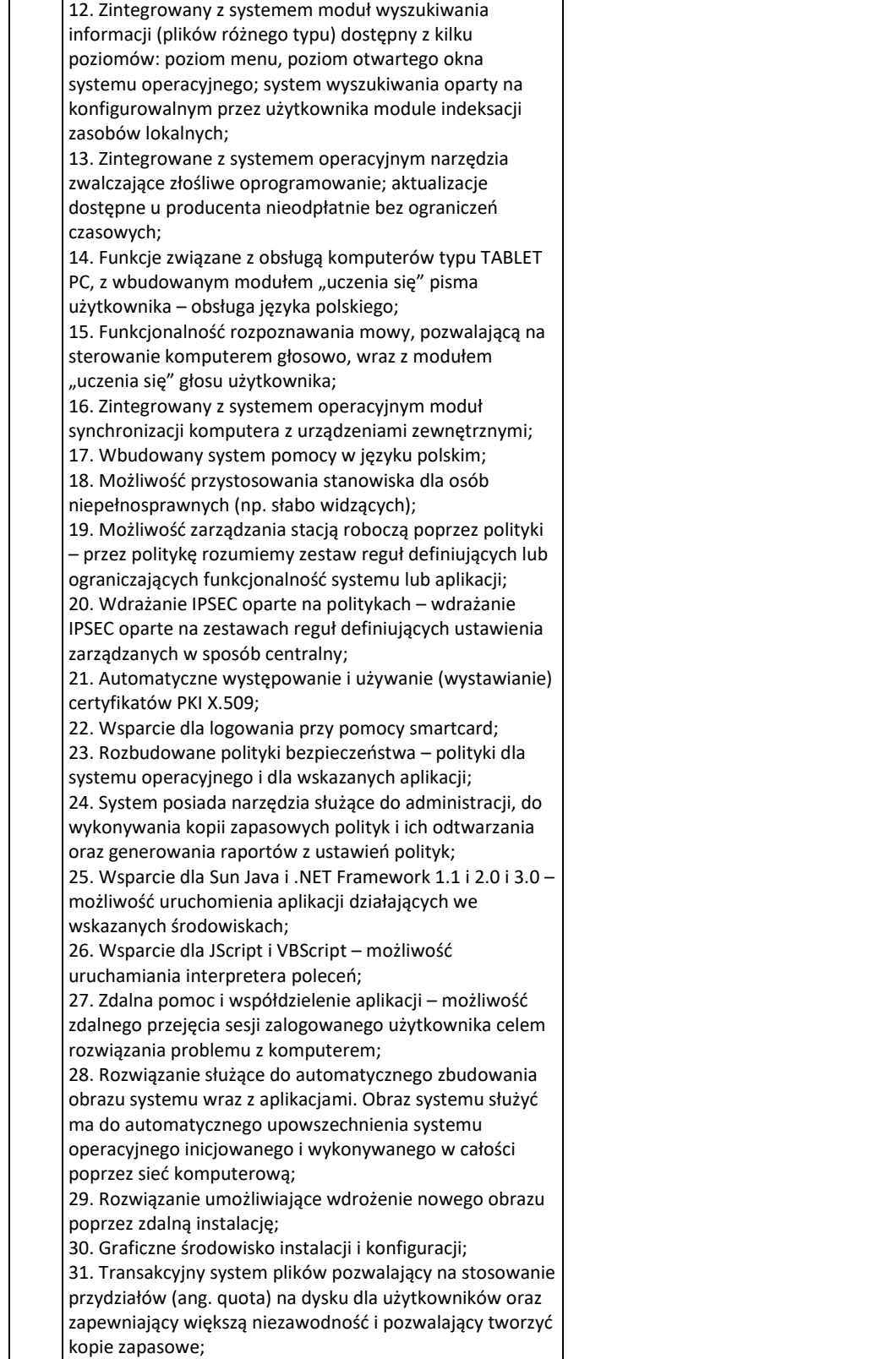

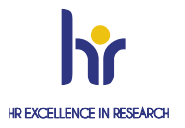

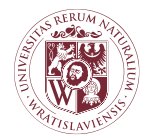

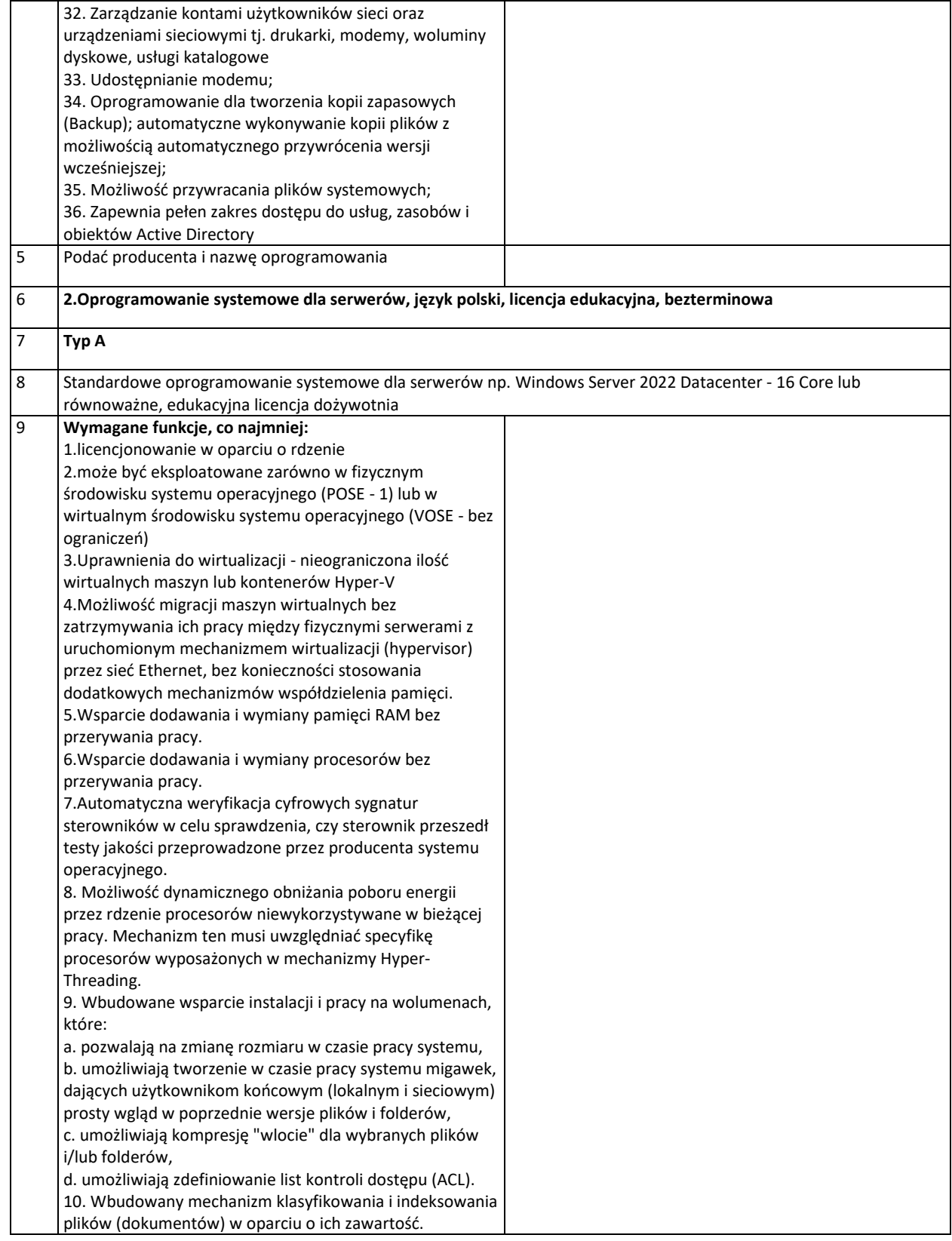

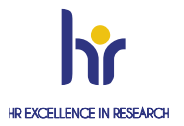

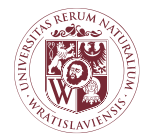

### CENTRUM ZAMÓWIEŃ PUBLICZNYCH I ZAKUPÓW SEKCJA ZAMÓWIEŃ I UMÓW

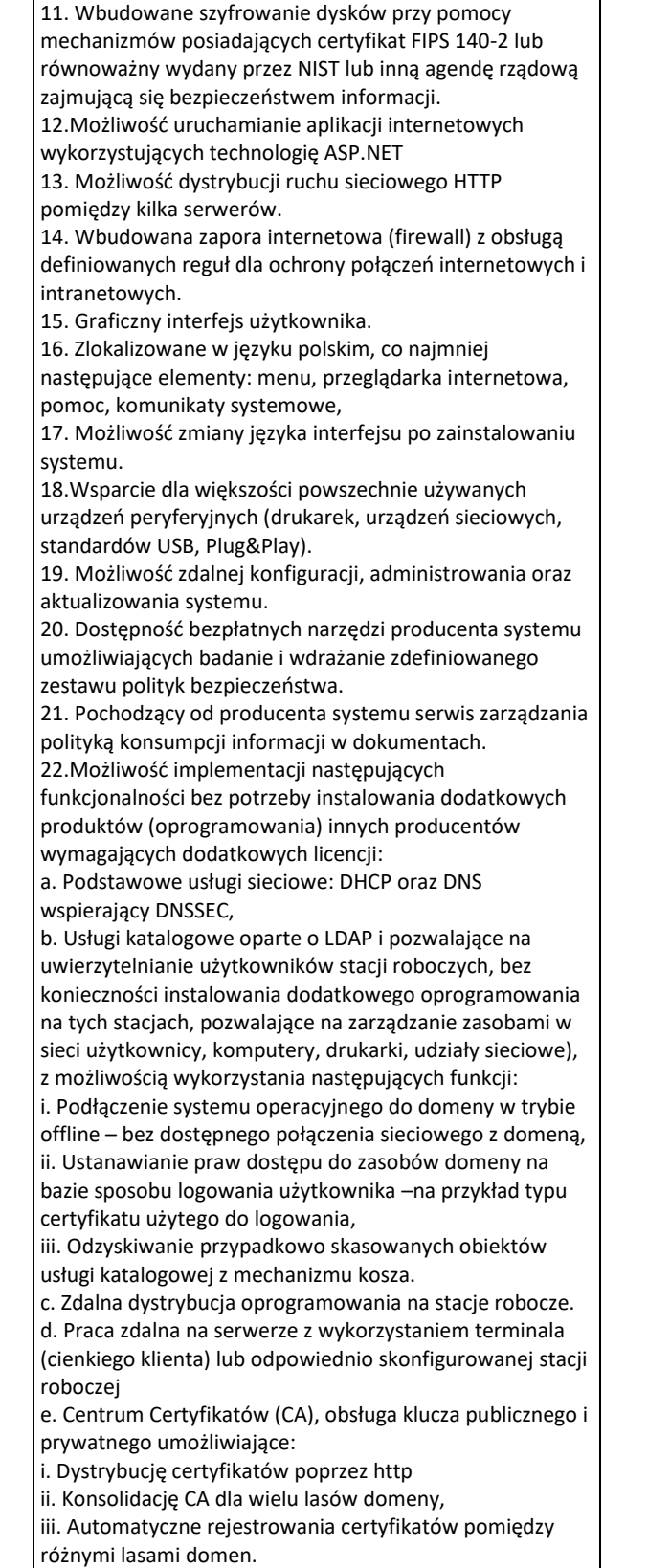

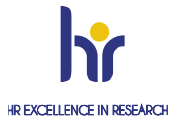

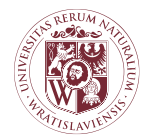

### CENTRUM ZAMÓWIEŃ PUBLICZNYCH I ZAKUPÓW SEKCJA ZAMÓWIEŃ I UMÓW

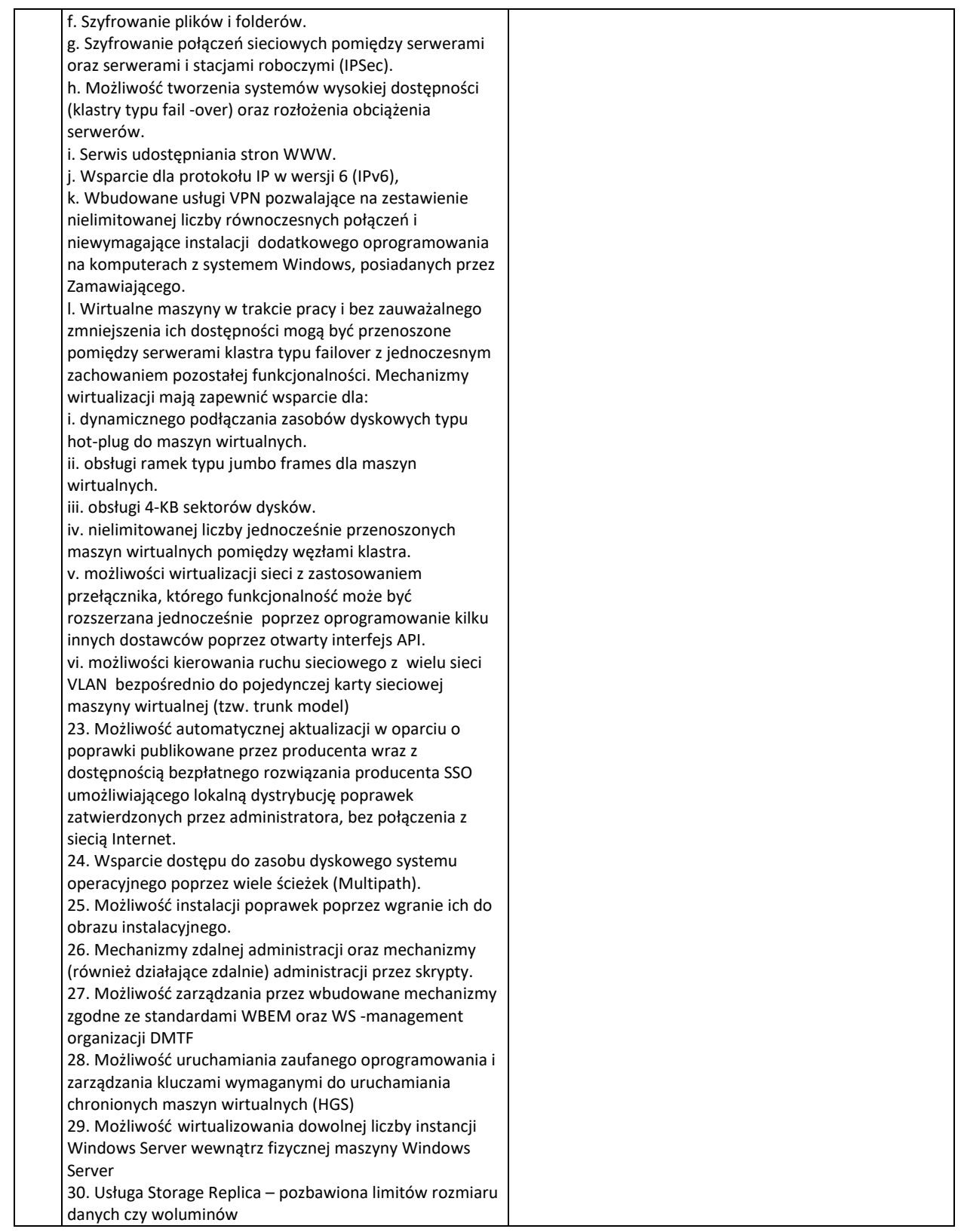

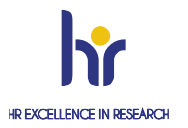

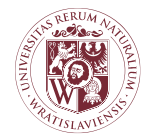

### CENTRUM ZAMÓWIEŃ PUBLICZNYCH I ZAKUPÓW SEKCJA ZAMÓWIEŃ I UMÓW

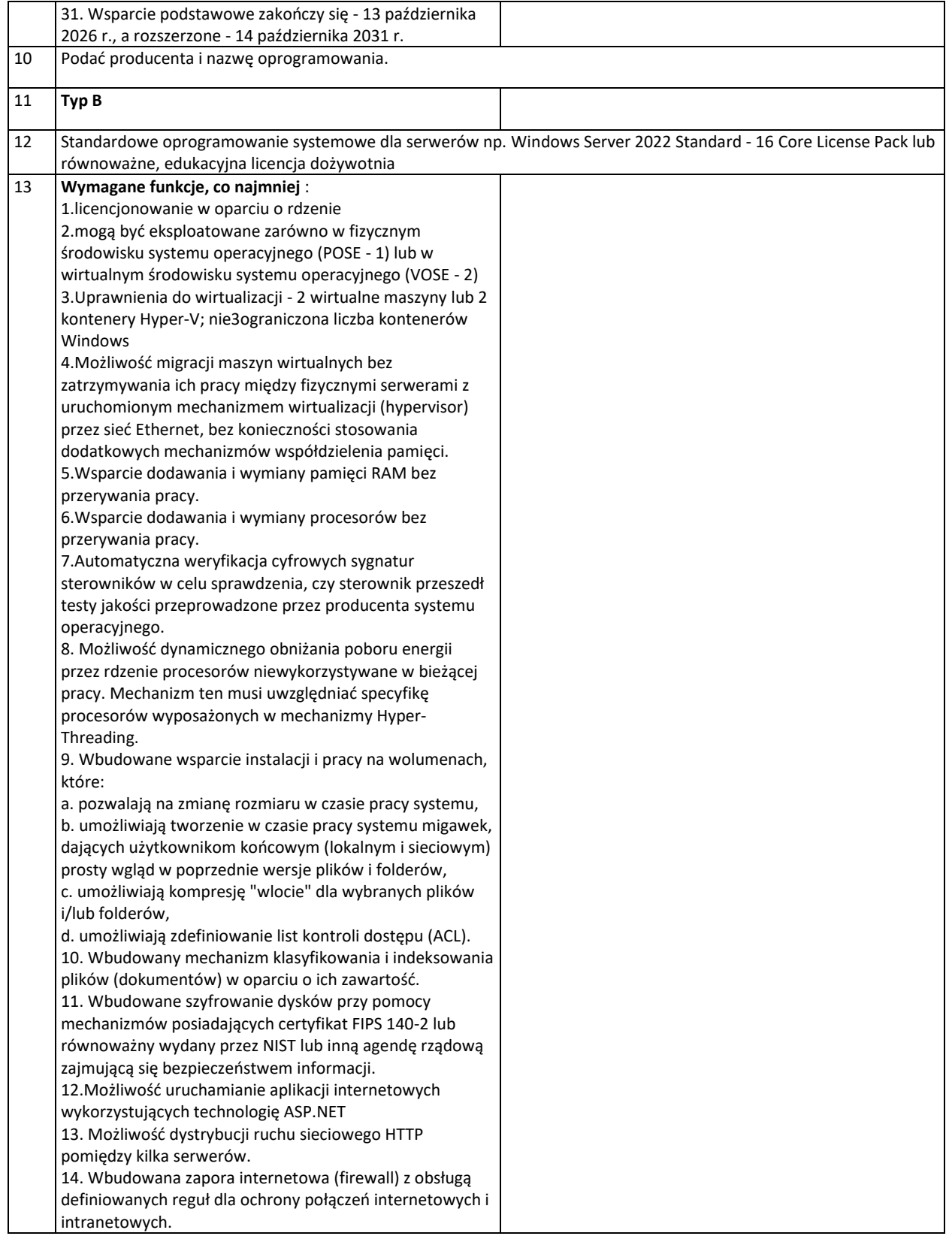

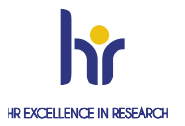

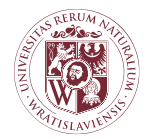

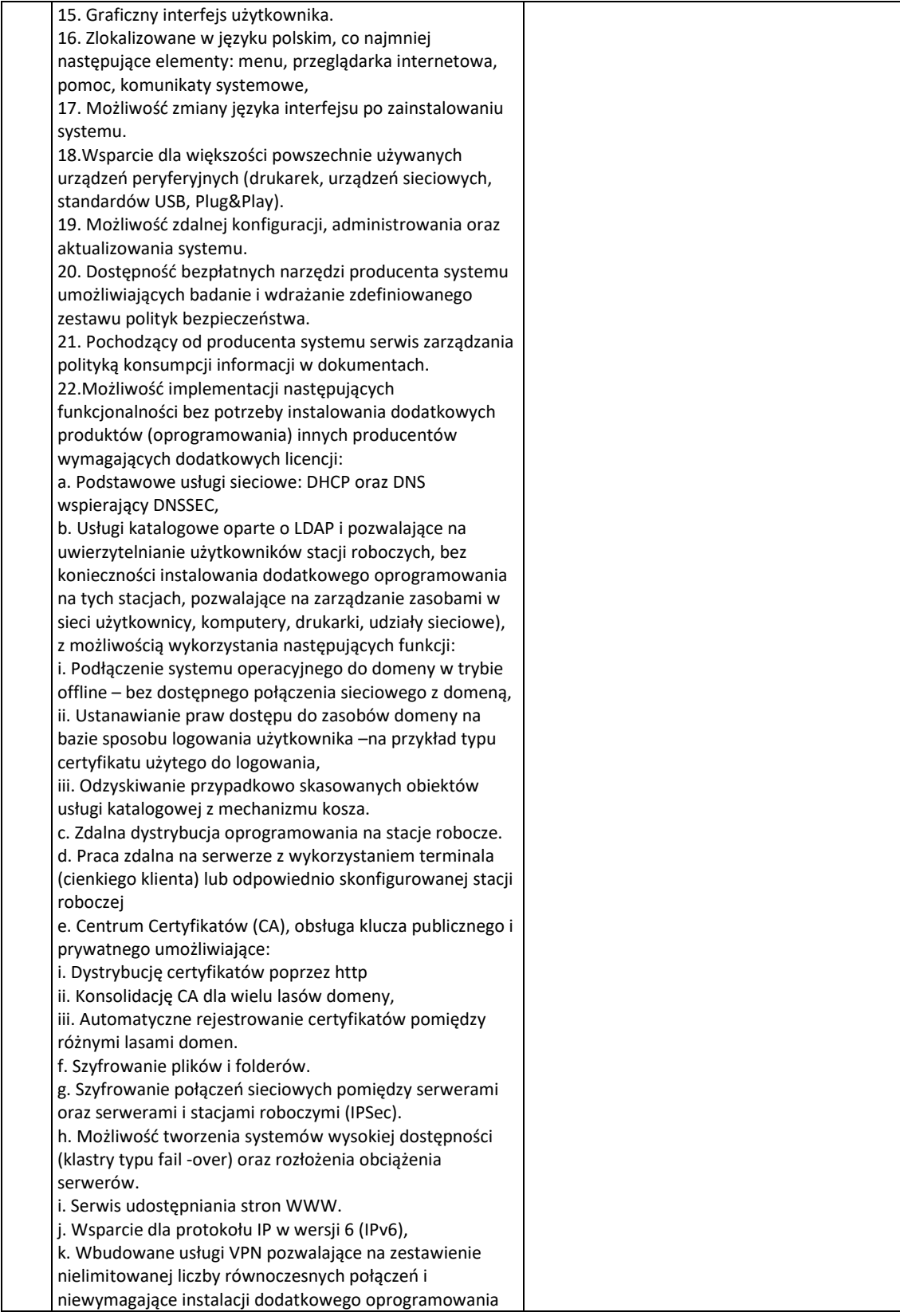

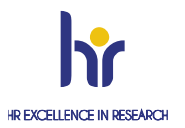

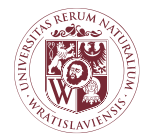

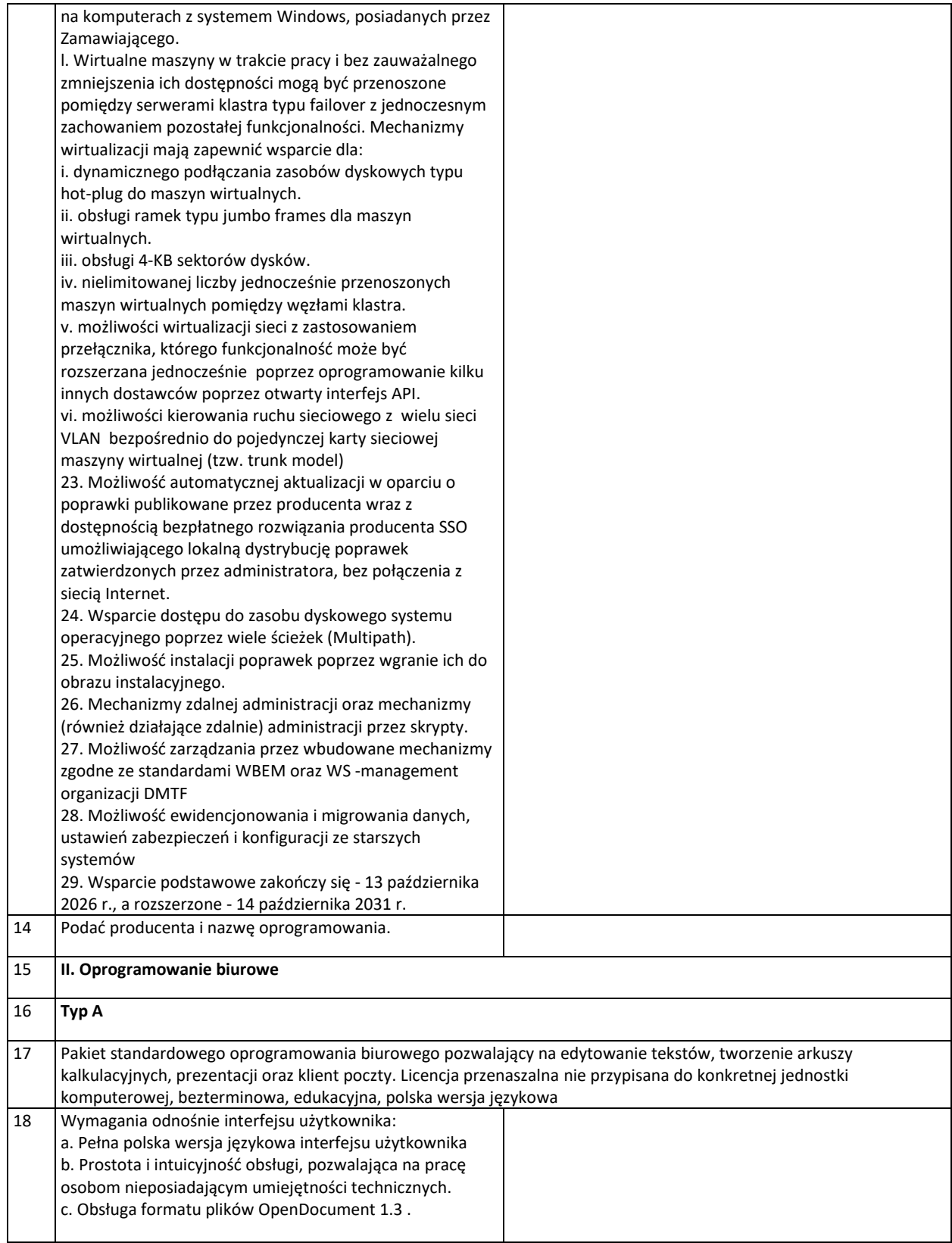

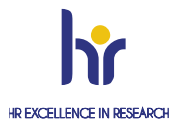

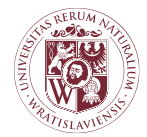

### CENTRUM ZAMÓWIEŃ PUBLICZNYCH I ZAKUPÓW SEKCJA ZAMÓWIEŃ I UMÓW

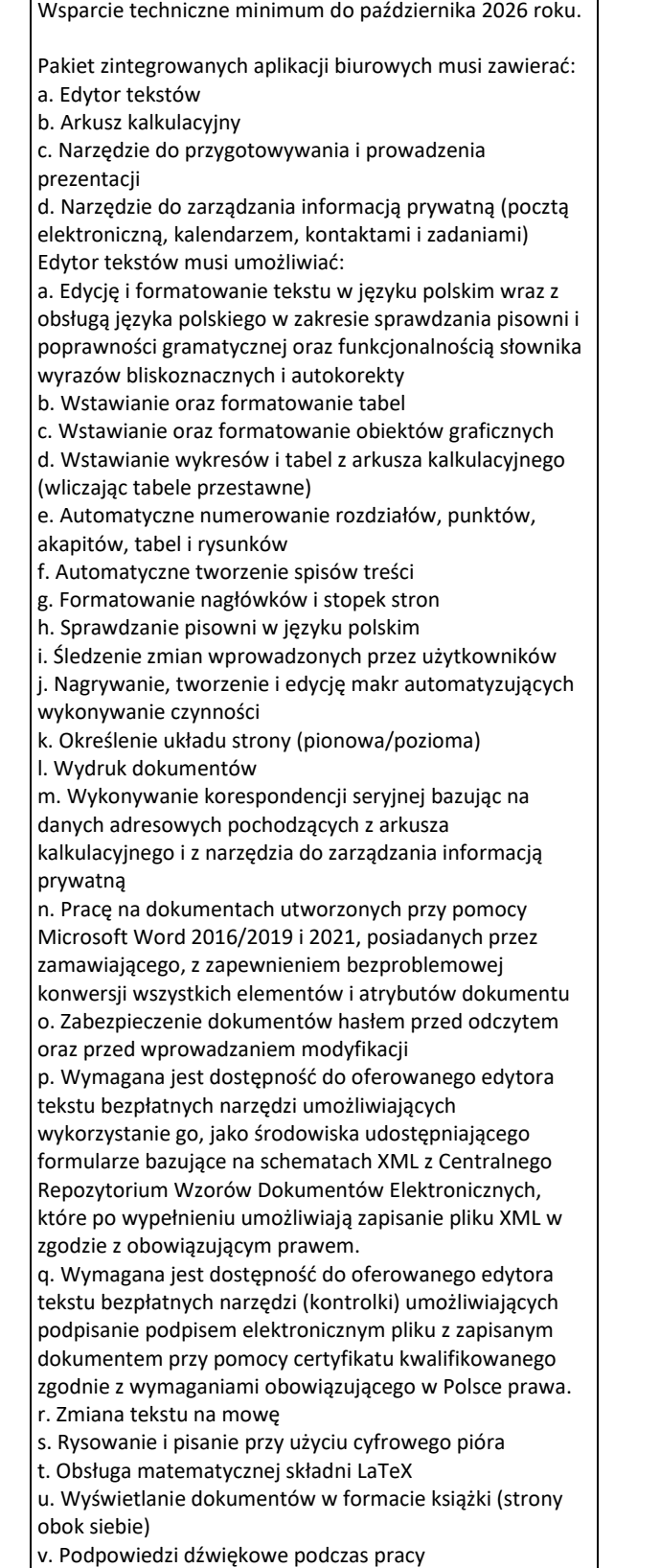

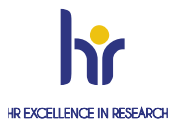

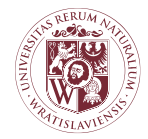

### CENTRUM ZAMÓWIEŃ PUBLICZNYCH I ZAKUPÓW SEKCJA ZAMÓWIEŃ I UMÓW

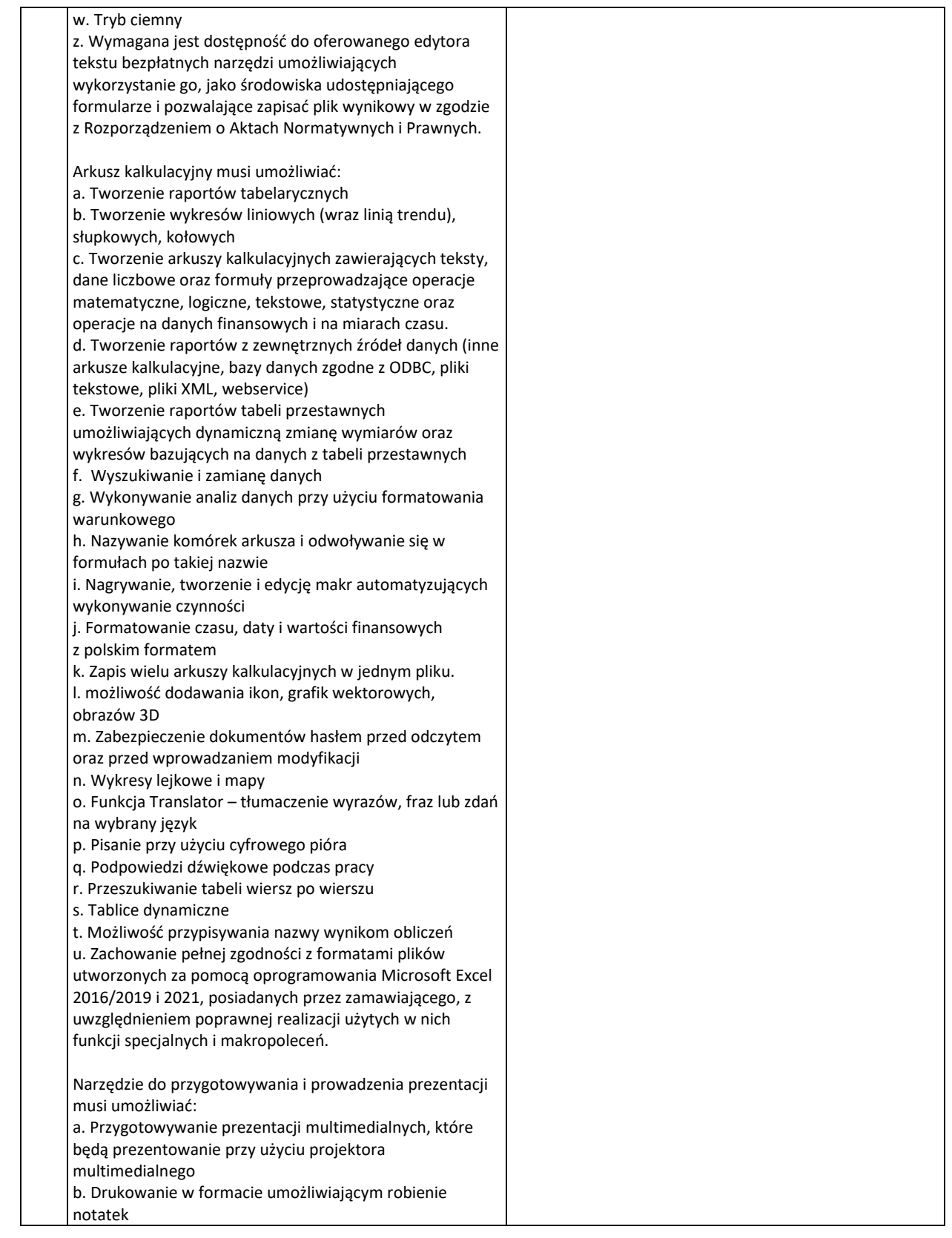

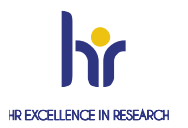

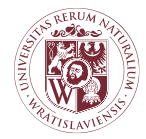

### CENTRUM ZAMÓWIEŃ PUBLICZNYCH I ZAKUPÓW SEKCJA ZAMÓWIEŃ I UMÓW

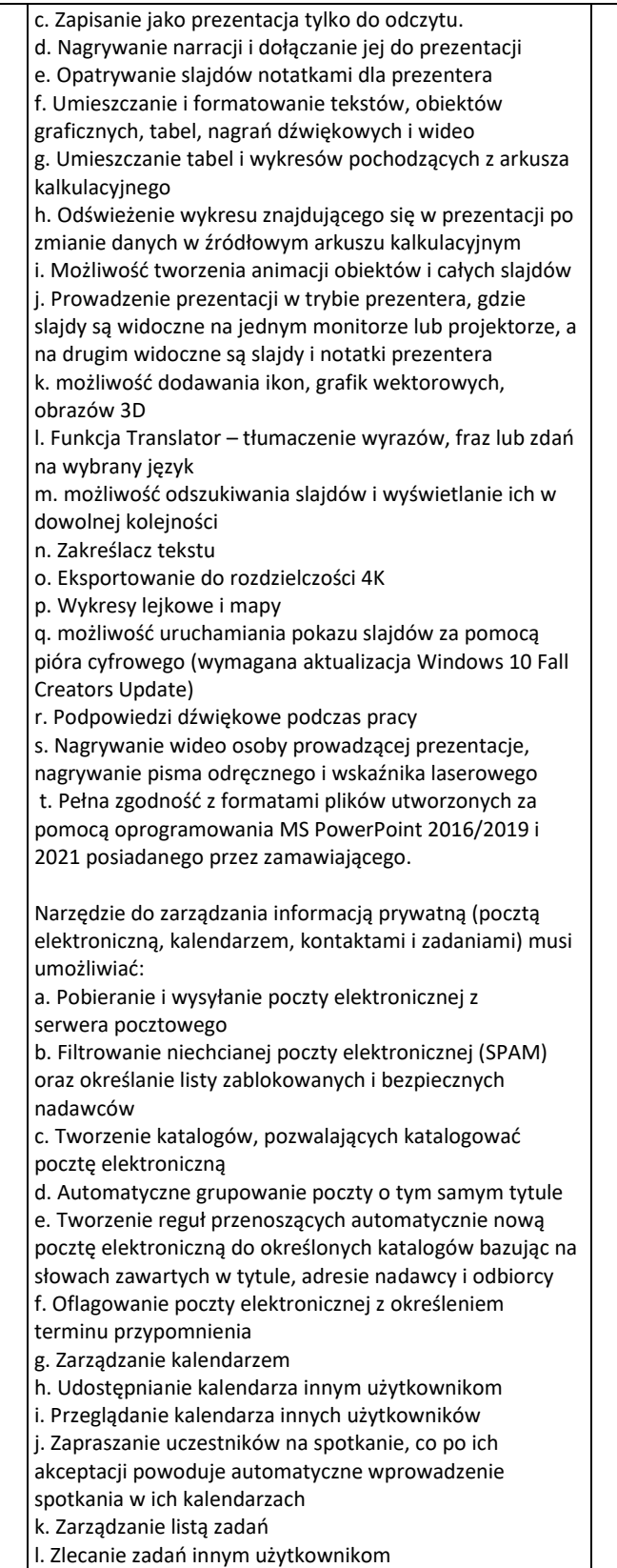

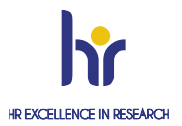

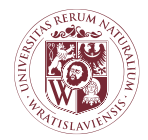

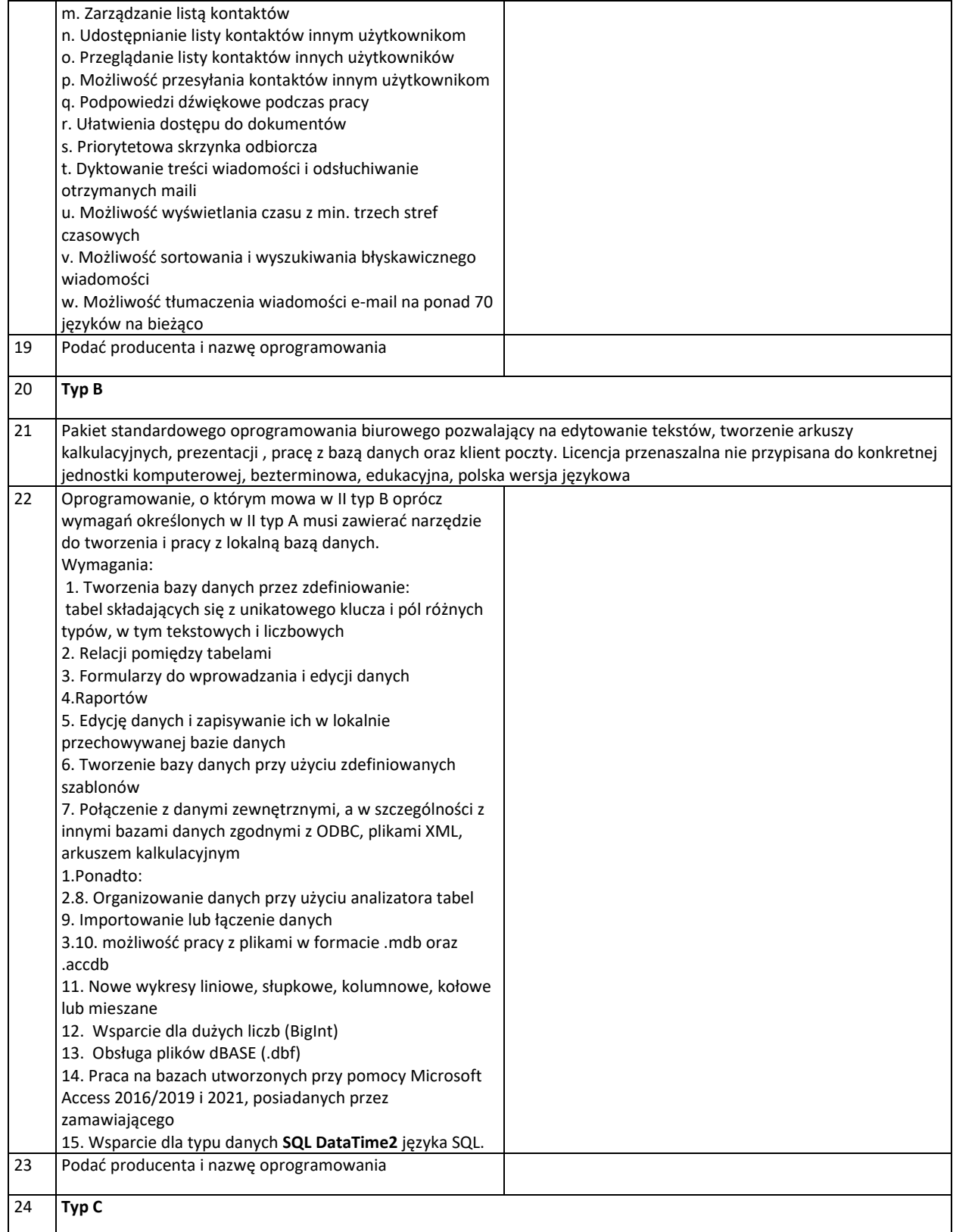

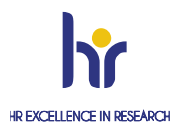

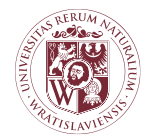

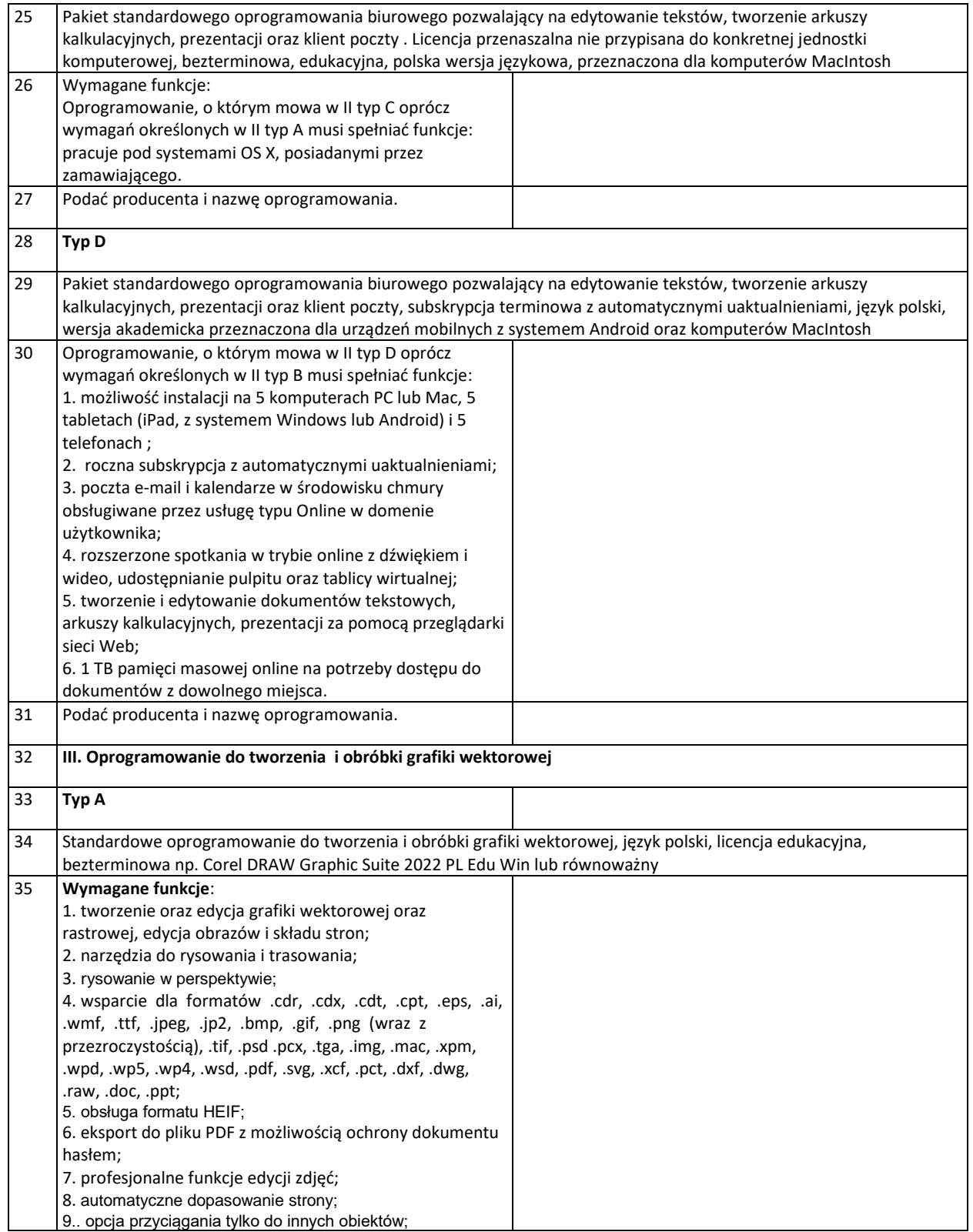

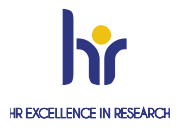

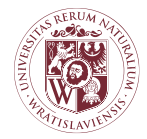

### CENTRUM ZAMÓWIEŃ PUBLICZNYCH I ZAKUPÓW SEKCJA ZAMÓWIEŃ I UMÓW

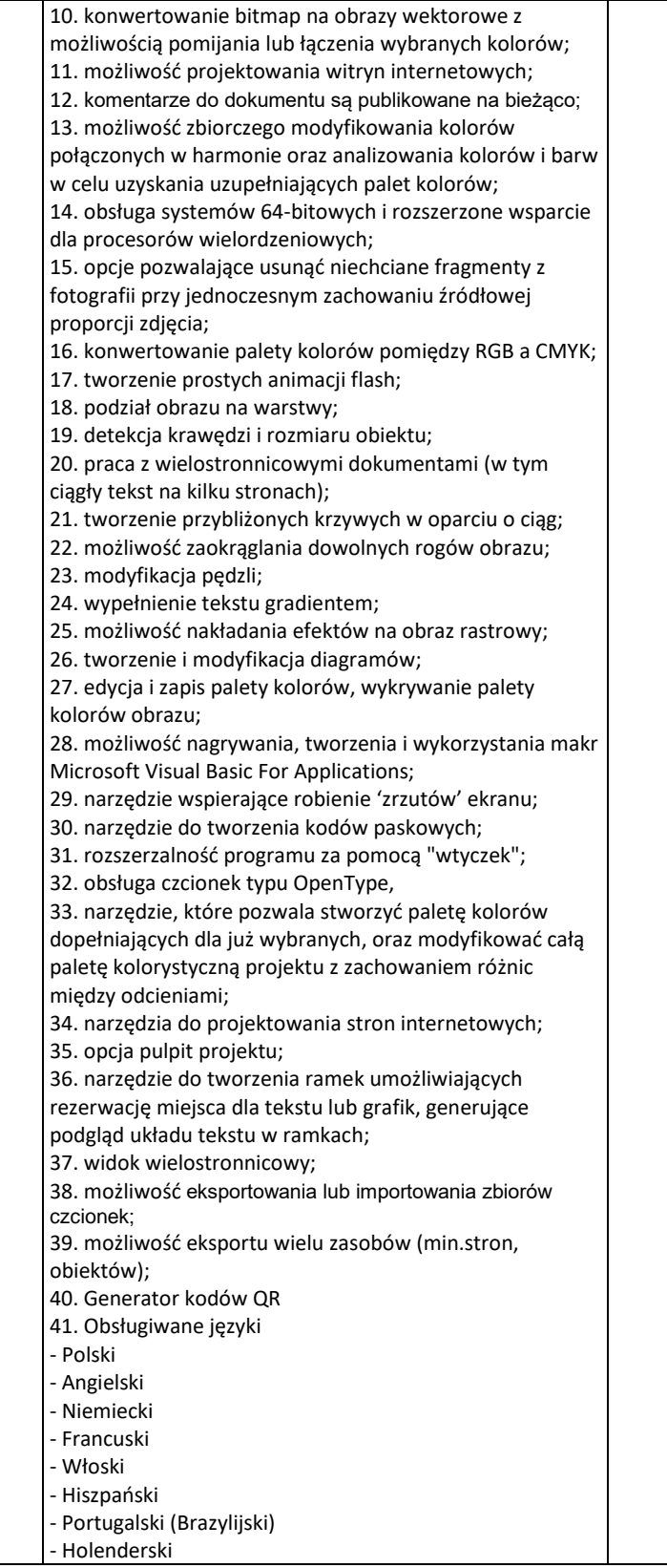

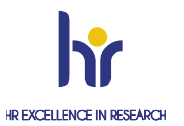

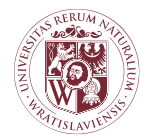

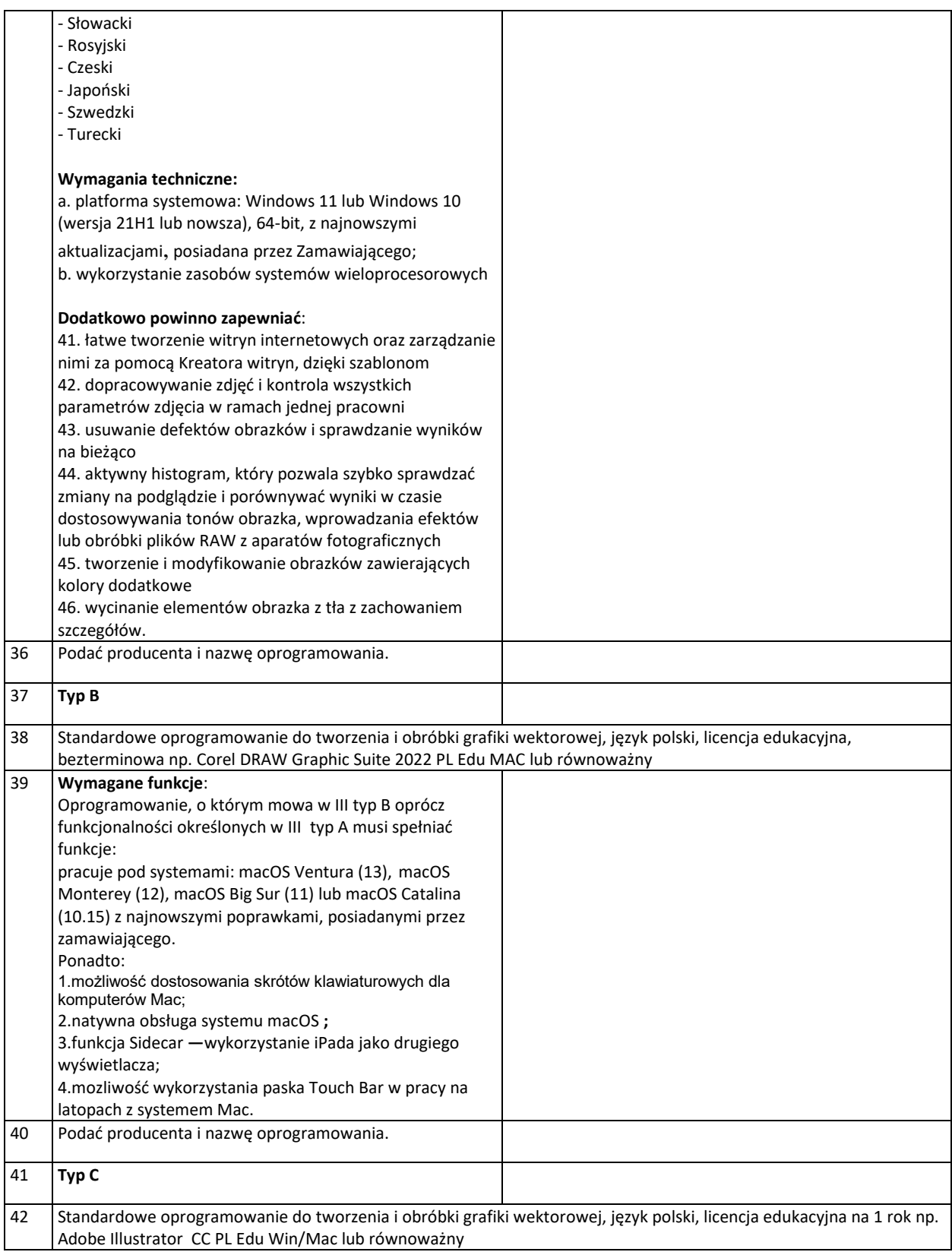

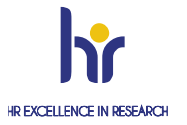

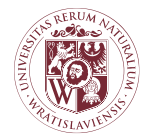

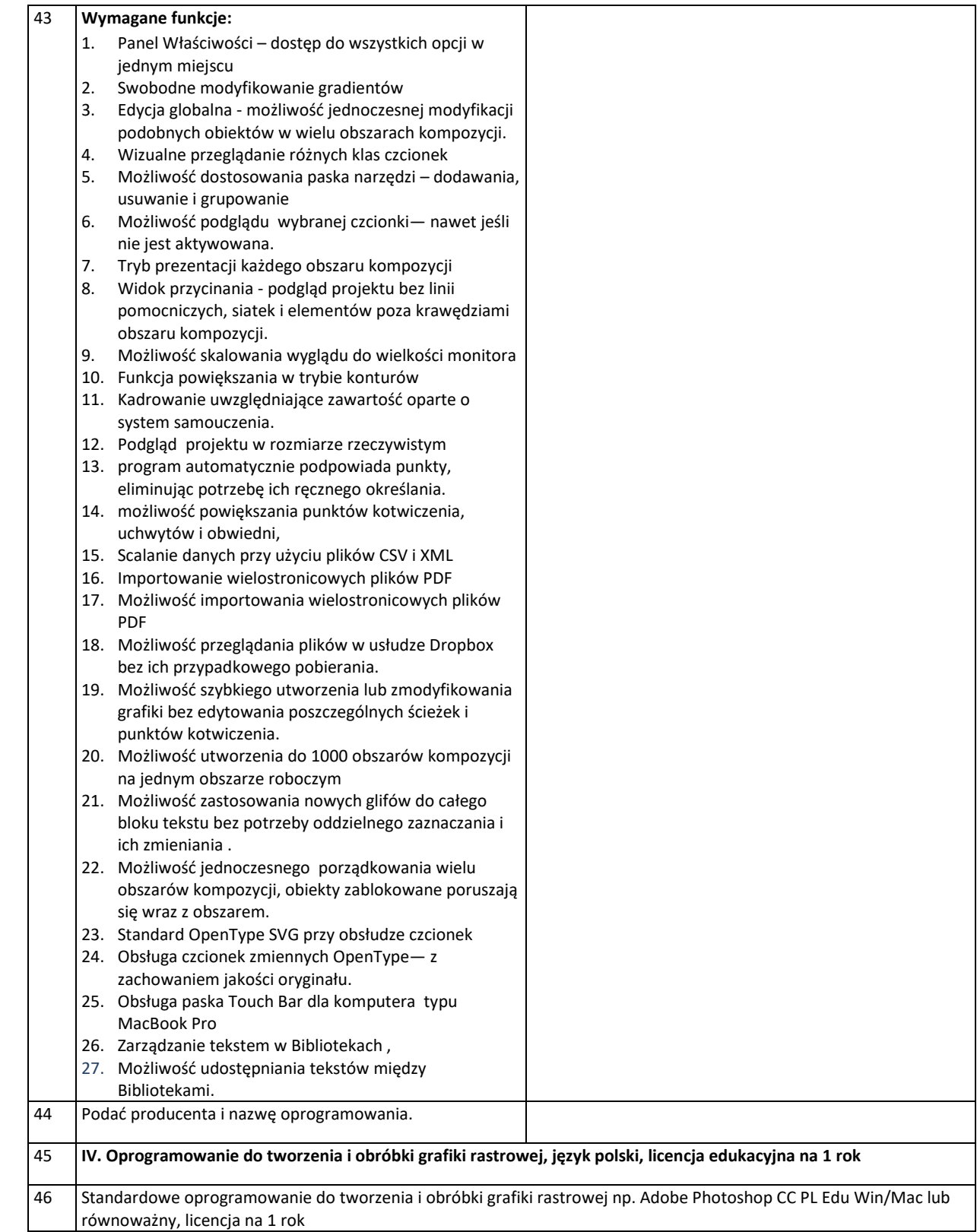

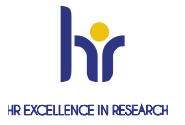

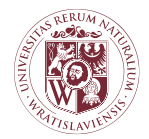

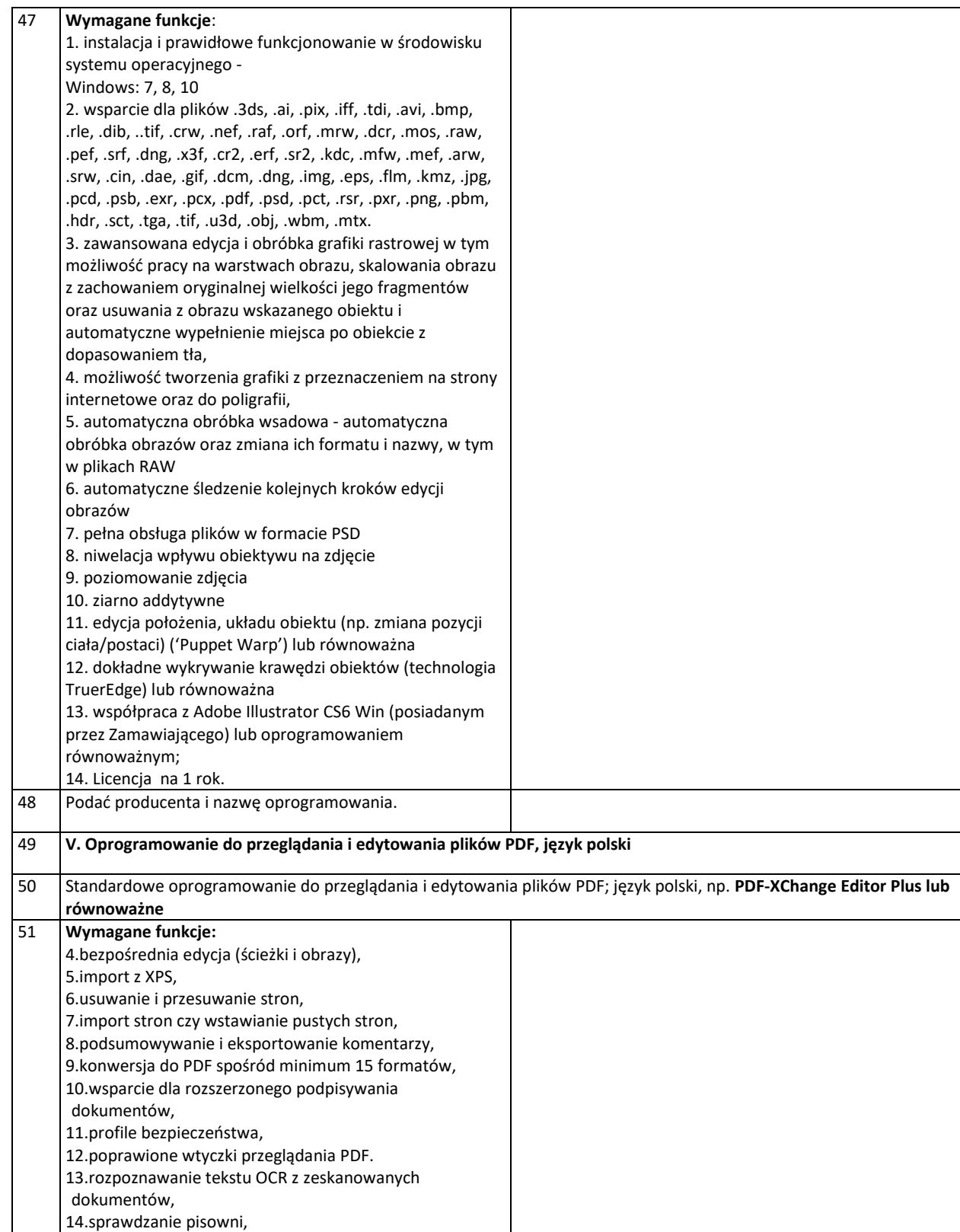

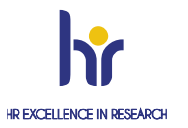

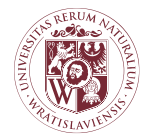

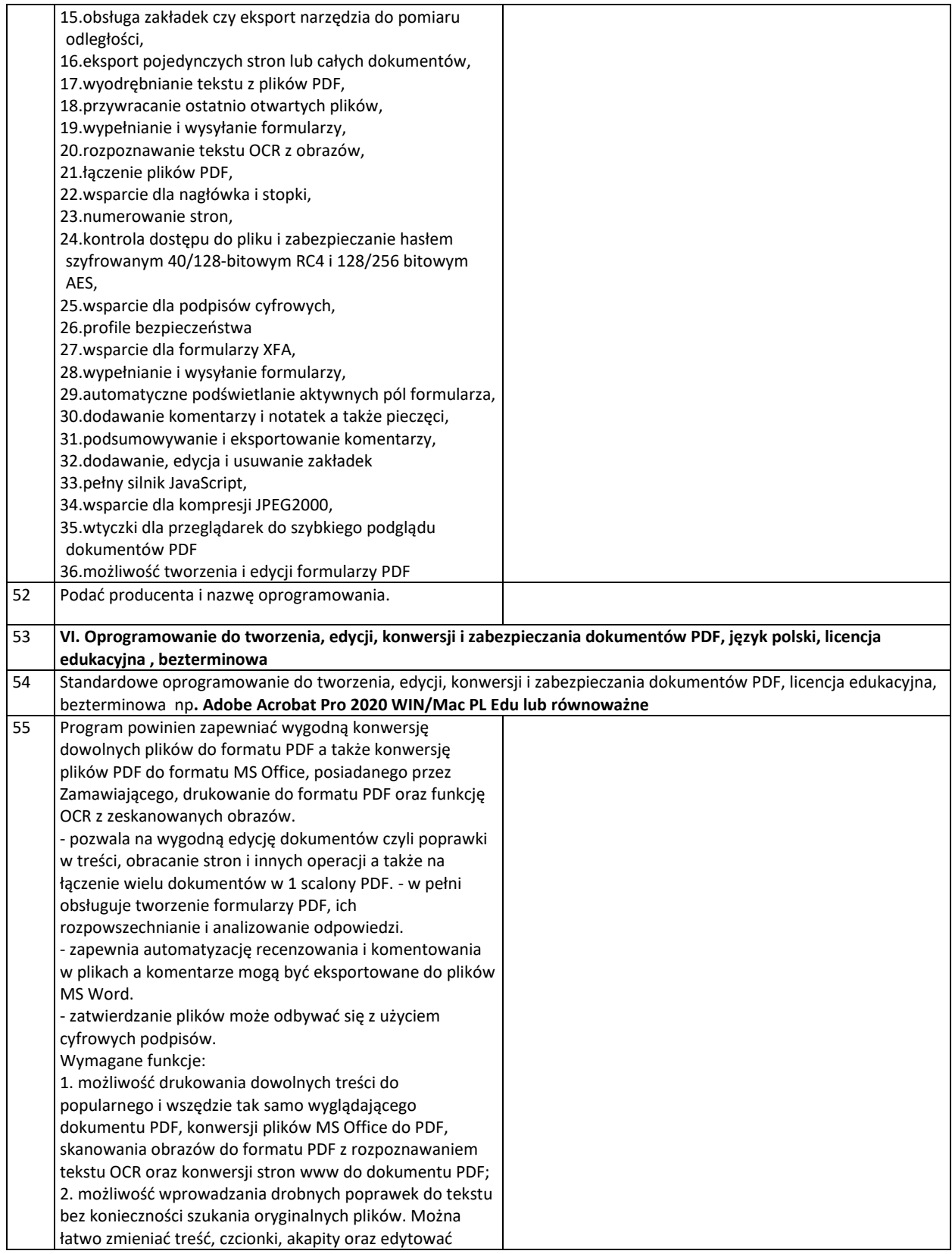

![](_page_28_Picture_4.jpeg)

![](_page_29_Picture_0.jpeg)

### CENTRUM ZAMÓWIEŃ PUBLICZNYCH I ZAKUPÓW SEKCJA ZAMÓWIEŃ I UMÓW

![](_page_29_Picture_255.jpeg)

![](_page_29_Picture_4.jpeg)

![](_page_30_Picture_0.jpeg)

![](_page_30_Picture_286.jpeg)

![](_page_30_Picture_4.jpeg)

![](_page_31_Picture_0.jpeg)

#### CENTRUM ZAMÓWIEŃ PUBLICZNYCH I ZAKUPÓW SEKCJA ZAMÓWIEŃ I UMÓW

zapis do formy cyfrowej w formacie EPUB, PDF, HTML. Umożliwia automatyczne dopasowanie zawartości (tekstu i grafik) przy zmianach rozmiaru dokumentu - Opracowywanie, tworzenie i udostępnianie prototypów interfejsu użytkownika. Umożliwia dopasowanie projektu do ekranów o różnych rozmiarach. Umożliwia tworzenie animacji poprzez konwersję plików wektorowych i bitmapowych. - Tworzenie i udostępnianie wideo online z dowolnego miejsca. Umożliwia tworzenie i edycję wideo na urządzeniu mobilnym. Umożliwia natychmiastowe udostępnianie w mediach społecznościowych. Umożliwia synchronizację i edycję utworzonego materiału na innych urządzeniach - Produkcja i montaż filmów. Umożliwia montaż filmów w dowolnym formacie np.8K, VR. Umożliwia wykorzystanie elementów zapisanych w innych programach np. do animacji, edycji dźwięku – Kinowe efekty wizualne i animacje. Umożliwia tworzenie efektów łączących wideo z obrazami oraz animację tekstów. Umożliwia efekty wprowadzające ruch obiektów. - Tworzenie fotorealistycznych obrazów 3D do oznaczeń marki, ujęć produktów i projektów opakowań. Umożliwia wykorzystanie plików m.in. z formatu SVG do tworzenia obrazów 3D. Umożliwia nakładanie warstw z logo na wizualizowanych obiektach. Umożliwia automatyczne dopasowanie oświetlenia, perspektywy, cienia do wybranego materiału, tekstury i tła. - Tworzenie, redagowanie i podpisywanie dokumentów oraz formularzy PDF. Umożliwia konwersję plików popularnych programów np. Word, Excel, PowerPoint do formatu PDF. Umożliwia scalanie kilku plików PDF w jeden dokument Projektowanie i programowanie nowoczesnych, aktywnych witryn. Umożliwia tworzenie i edycję witryn internetowych z wykorzystaniem HTML oraz CSS. Umożliwia dopasowanie wyświetlania tworzonych stron do różnych rozmiarów ekranów. Umożliwia edycję i podgląd stron w czasie rzeczywistym. - Animacje interaktywne na różnych platformach (dawniej Flash Professional). Umożliwia zapis animacji w formatach HTML5 Canvas, WebGL, Flash/Adobe AIR,SVG. Umożliwia wykorzystanie deformacji siatki dla materiałów wektorowych i rastrowych. Umożliwia tworzenia animacje z wykorzystaniem warstw. - Nagrywanie, miksowanie i naprawa dźwięku. Umożliwia nagrywanie oraz edycję audio z zastosowaniem efektów (redukcja szumu, echo miksowanie ścieżek). Umożliwia eksportowanie zawartości audio do audycji internetowej - Animowanie postaci 2D w czasie rzeczywistym. Umożliwia utworzenie animacji 2D z kamery internetowej w czasie rzeczywistym. Umożliwia publikowanie animacji na żywo w serwisach np. YouTube, Facebook.

![](_page_31_Picture_4.jpeg)

![](_page_32_Picture_0.jpeg)

### CENTRUM ZAMÓWIEŃ PUBLICZNYCH I ZAKUPÓW SEKCJA ZAMÓWIEŃ I UMÓW

![](_page_32_Picture_270.jpeg)

![](_page_32_Picture_4.jpeg)

Strona33

![](_page_33_Picture_0.jpeg)

![](_page_33_Picture_284.jpeg)

![](_page_33_Picture_4.jpeg)

![](_page_34_Picture_0.jpeg)

![](_page_34_Picture_314.jpeg)

![](_page_34_Picture_4.jpeg)

![](_page_35_Picture_0.jpeg)

### CENTRUM ZAMÓWIEŃ PUBLICZNYCH I ZAKUPÓW SEKCJA ZAMÓWIEŃ I UMÓW

![](_page_35_Picture_310.jpeg)

![](_page_36_Picture_0.jpeg)

### CENTRUM ZAMÓWIEŃ PUBLICZNYCH I ZAKUPÓW SEKCJA ZAMÓWIEŃ I UMÓW

![](_page_36_Picture_112.jpeg)

........................................... dnia.......................... ...............................................................................  */miejscowość/ Podpis(y) osoby/osób upoważnionych do reprezentacji Wykonawcy/Wykonawców/*

![](_page_36_Picture_6.jpeg)

![](_page_37_Picture_0.jpeg)

CENTRUM ZAMÓWIEŃ PUBLICZNYCH I ZAKUPÓW SEKCJA ZAMÓWIEŃ I UMÓW

I0CZZ000.272.2.2023 z**ałącznik nr 2 do Zapytania ofertowego** 

……………………………………………. *Nazwa i adres Wykonawcy*

#### **OŚWIADCZENIE O BRAKU PODSTAW DO WYKLUCZENIA**

Przystępując do udziału w postępowaniu prowadzonym w ramach Zapytania ofertowego dotyczącego: **sukcesywna dostawa licencji i oprogramowania komputerowego dla jednostek organizacyjnych Uniwersytetu Przyrodniczego we Wrocławiu**

#### **oświadczam/my, iż:**

- 1) Wykonawca, którego reprezentuję **nie jest** powiązany kapitałowo lub osobowo z Zamawiającym. Poprzez powiązania kapitałowe lub osobowe rozumie się wzajemne powiązania między Zamawiającym lub osobami upoważnionymi w imieniu Zamawiającego lub osobami wykonującymi w imieniu Zamawiającego czynności związane z przeprowadzeniem procedury wyboru Wykonawcy a Wykonawcą polegające w szczególności na:
	- a) uczestniczeniu w spółce jako wspólnik spółki cywilnej lub spółki osobowej;
	- b) posiadaniu co najmniej 10% udziałów lub akcji, o ile niższy próg nie wynika z przepisów prawa,
	- c) pełnieniu funkcji członka organu nadzorczego lub zarządzającego, prokurenta, pełnomocnika
	- d) pozostawaniu w związku małżeńskim, w stosunku pokrewieństwa lub powinowactwa w linii prostej, pokrewieństwa drugiego stopnia lub powinowactwa drugiego stopnia w linii bocznej lub w stosunku przysposobienia, opieki lub kurateli;
- 2) Wykonawca, którego reprezentuję **nie pozostaje** z Zamawiającym w takim stosunku faktycznym lub prawnym, który może budzić uzasadnione wątpliwości co do bezstronności;
- 3) Wykonawca, którego reprezentuję **nie wykonywał** bezpośrednio czynności związanych z przygotowaniem postępowania lub posługiwałem się/nie posługiwaliśmy się w celu sporządzenia oferty osobami uczestniczącymi w dokonywaniu tych czynności,
- 4) w stosunku do Wykonawcy, którego reprezentuję **nie otwarto likwidacji**, w zatwierdzonym przez sąd układzie w postępowaniu restrukturyzacyjnym jest przewidziane zaspokojenie wierzycieli przez likwidację jego majątku lub sąd zarządził likwidację jego majątku w trybie [art. 332 ust. 1](https://sip.lex.pl/#/dokument/18208902%23art(332)ust(1)) ustawy z dnia 15 maja 2015 r. - Prawo restrukturyzacyjne (Dz. U. poz. 978, z późn. zm.); **nie ogłoszono upadłości**, z wyjątkiem wykonawcy, który po ogłoszeniu upadłości zawarł układ zatwierdzony prawomocnym postanowieniem sądu, jeżeli układ nie przewiduje zaspokojenia wierzycieli przez likwidację majątku upadłego, chyba że sąd zarządził likwidację jego majątku w trybie [art. 366 ust. 1](https://sip.lex.pl/#/dokument/17021464%23art(366)ust(1)) ustawy z dnia 28 lutego 2003 r. - Prawo upadłościowe (t.j[. Dz.U. 2019 poz. 498.](http://prawo.sejm.gov.pl/isap.nsf/DocDetails.xsp?id=WDU20190000498));
- 5) mając na uwadze przesłanki wykluczenia zawarte w art. 7 ust. 1 pkt 1-3 ustawy z dnia 13 kwietnia 2022 r. o szczególnych rozwiązaniach w zakresie przeciwdziałania wspieraniu agresji na Ukrainę oraz służących ochronie bezpieczeństwa narodowego (Dz.U.2022 poz. 835) oświadczam, że nie podlegam wykluczeniu z postępowania na podstawie art. 7 ust. 1 pkt 1-3 ustawy z dnia 13 kwietnia 2022 r. o szczególnych rozwiązaniach w zakresie przeciwdziałania wspieraniu agresji na Ukrainę oraz służących ochronie bezpieczeństwa narodowego (Dz.U. poz. 835).

.

.................................., dn. ...................... (miejscowość)

> ..................................................................... podpis(y) osoby/osób upoważnionych do reprezentacji Wykonawcy/ów

![](_page_37_Picture_20.jpeg)

![](_page_38_Picture_0.jpeg)

#### CENTRUM ZAMÓWIEŃ PUBLICZNYCH I ZAKUPÓW SEKCJA ZAMÓWIEŃ I UMÓW

**I0CZZ000.272.2.2023 załącznik nr 3 do ZO**

**Wzór umowy Nr R0AP0000.272. 2 .2023**

![](_page_38_Picture_178.jpeg)

zwanym dalej "Wykonawcą".

Wykonawca oświadcza, że prowadzi działalność gospodarczą na podstawie wpisu do ……………….. i jednocześnie oświadcza, że ww. wpis jest zgodny z aktualnym stanem faktycznym.

Do udzielenia zamówienia nie stosuje się ustawy z dnia 11 września 2019 r. Prawo zamówień publicznych Dz. U. z 2022 poz.1710 z późn. zm.),zgodnie z art. 2 ust. 1 pkt 1 tej ustawy. W rezultacie dokonania przez Zamawiającego w trybie zapytania ofertowego wyboru najkorzystniejszej oferty ww. Wykonawcy, zostaje zawarta niniejsza umowa o następującej treści :

#### **§ 1**

1. Na podstawie niniejszej umowy Wykonawca zobowiązuje się do sukcesywnej dostawy Zamawiającemu licencji i oprogramowania komputerowego na potrzeby działalności jednostek i komórek organizacyjnych Uniwersytetu Przyrodniczego we Wrocławiu, w standardach określonych w opisie przedmiotu zamówienia, stanowiącym Załącznik nr 1 do umowy, oraz w ofercie wykonawcy, obejmującej ceny jednostkowe, stanowiącej załącznik nr 2 do umowy. Zamawiający zaś zobowiązuje się kupić licencje i oprogramowanie i zapłacić umówioną cenę na zasadach określonych umową.

![](_page_38_Picture_12.jpeg)

![](_page_39_Picture_0.jpeg)

#### CENTRUM ZAMÓWIEŃ PUBLICZNYCH I ZAKUPÓW SEKCJA ZAMÓWIEŃ I UMÓW

2. Licencja, o której mowa w ust. 1 jest licencją niewyłączną i upoważnia Zamawiającego do używania oprogramowania w prowadzonej przez niego działalności na sprzęcie komputerowym będącym do jego dyspozycji

i w jego siedzibie, zgodnie z przeznaczeniem oprogramowania.

- 3. Jeżeli używanie przedmiotu umowy w sposób zgodny z jego przeznaczeniem wymaga korzystania z należących do osób trzecich praw na dobrach niematerialnych, zwłaszcza praw autorskich lub znaków towarowych, Wykonawca zobowiązuje się przejąć na siebie całkowitą odpowiedzialność z tytułu wszelkich roszczeń z jakimi osoby trzecie mogą wystąpić przeciwko Zamawiającemu w związku z korzystaniem z przedmiotu umowy.
- 4. Strony ustalają, że przedmiot umowy będzie realizowany według bieżących potrzeb Zamawiającego, w częściach na podstawie pisemnych zamówień cząstkowych .
- 5. Zamówienia cząstkowe sporządzać będzie Uczelniane Centrum Informatyzacji Zamawiającego.
- 6. Wykonawca dostarczać będzie licencje i oprogramowanie bezpośrednio do Uczelnianego Centrum Informatyzacji Uniwersytetu Przyrodniczego we Wrocławiu, ul. C.K.Norwida 25, 50-375 Wrocław.
- 7. Zamawiający zastrzega sobie możliwość do dokonywania przesunięć ilościowych między pozycjami asortymentowymi, poprzez zamówienie mniejszej lub większej ilości towaru lub rezygnacji z niektórych pozycji, w zależności od potrzeb UPWr.
- 8. Zamówienie przez Zamawiającego towaru z zastosowaniem przesunięć ilościowych między pozycjami asortymentowymi, nie powoduje zwiększenia maksymalnej łącznej wartości brutto umowy, nie stanowi zmiany warunków umowy i nie wymaga sporządzenia aneksu do umowy. Przesunięcia ilościowe, o których mowa nie mogą powodować wzrostu wartości przedmiotu umowy.
- 9. Limitem określającym górną granicę dostaw (zakupów) w ramach niniejszej umowy jest jej wartość brutto określona w § 5 ust. 3 niniejszej umowy.

**§ 2**

Wykonawca zobowiązuje się do dostarczenia przedmiotu umowy nowego, wolnego od wad, pełnowartościowego i spełniającego wymagania zapisane w opisie przedmiotu zamówienia i w postanowieniach umowy.

- 1. Wykonawca zobowiązuje się zachować najwyższą staranność przy wykonywaniu przedmiotu umowy oraz dostarczać przedmiot umowy należytej jakości przez cały okres obowiązywania umowy.
- 2. Dostawy oprogramowania będą realizowane w terminie do 14 dni od dnia doręczenia Wykonawcy przez Zamawiającego zamówienia cząstkowego dla zamawianego oprogramowania.
- 3. Zaakceptowane i podpisane przez Zamawiającego zamówienia cząstkowe dostarczane będą w postaci elektronicznej (skanu dokumentu papierowego w formie dokumentu PDF) na adres e-mail Wykonawcy zawarty w § 6 ust. 2.
- 4. Za datę dostarczenia zamówienia cząstkowego do Wykonawcy uznaje się datę przesłania skanu zamówienia w formie dokumentu PDF na adres e-mail wskazany w § 6 ust. 2.
- 5. Bieg terminu dostawy będzie liczony od momentu potwierdzenia przez Wykonawcę otrzymania zamówień drogą elektroniczną na adres wskazany w § 6 ust. 1, nie później jednak niż do 2 dni roboczych od momentu wysłania zamówienia.
- 7. Wydanie przedmiotu zamówienia następuje z chwilą dokonania jego odbioru.

![](_page_39_Picture_20.jpeg)

![](_page_40_Picture_0.jpeg)

#### CENTRUM ZAMÓWIEŃ PUBLICZNYCH I ZAKUPÓW SEKCJA ZAMÓWIEŃ I UMÓW

- 8. Podstawą do wystawienia faktury, będzie podpisanie przez umocowanych przedstawicieli Stron umowy protokołów odbioru bez uwag. Faktury bez załączonych odpowiednich protokołów odbioru nie będą przyjmowane.
- 9. Wszystkie koszty (w tym koszt opakowania i ubezpieczenia) związane z wykonywaniem przedmiotu umowy, a także wszelkie ryzyko utraty lub uszkodzenia w czasie dostawy zamówienia obciążają lub spoczywają na Wykonawcy.
- 10. Dostarczone oprogramowanie posiadało będzie wszelkie niezbędne instrukcje i certyfikaty w języku polskim lub angielskim.
- 11. Wykonawca zobowiązuje się do bezpłatnego usunięcia wszelkich uchybień i dokonania uzupełnień w dostawie, jeżeli są one następstwem uchybień rzeczowych lub prawnych Wykonawcy.

#### **§ 3**

- 1. Wykonawca oświadcza, że licencja objęta jest gwarancją producenta. Wykonawca udziela Zamawiającemu 90 dniowej gwarancji na nośnik. Okres liczy się od dnia bezusterkowego przekazania przedmiotu umowy, tj. od dnia podpisania protokołu odbioru.
- 2. Wykonawca gwarantuje brak złośliwego oprogramowania w dostarczonym oprogramowaniu. W sytuacji gdy z winy Wykonawcy wraz z dostarczonym oprogramowaniem zostanie zainstalowane złośliwe oprogramowanie, Wykonawca odpowiada za utratę danych u Zamawiającego i poniesie wszelkie koszty związane z odzyskaniem danych, naprawą sprzętu oraz usunięciem tego złośliwego oprogramowania.
- 3. W przypadku uszkodzenia lub nieprawidłowego działania nośnika, Wykonawca gwarantuje jego wymianę bez dodatkowych kosztów w terminie do 7 dni od daty zgłoszenia uszkodzenia nośnika.

#### **§ 4**

Wymagany, nieprzekraczalny termin realizacji umowy: **12 miesięcy od daty zawarcia umowy lub do wyczerpania kwoty umownej.** 

#### **§ 5**

- 1. Ceny podane w ofercie Wykonawcy, która stanowi Załącznik nr 2 do umowy, obowiązują przez cały okres wykonywania umowy i nie mogą wzrosnąć w okresie jej wykonywania.
- 2. Ceny jednostkowe, określone w załączniku nr 2 do umowy, obejmują całkowitą należność, jaką Zamawiający zobowiązany jest zapłacić za przedmiot umowy i jego dostarczenie do miejsca przeznaczenia.
- 3. Zamawiający przewiduje na realizację przedmiotu umowy w całym okresie jej trwania kwotę netto : zł (słownie: zł) + należny podatek VAT … (słownie zł).
- 4. Zamawiający zobowiązuje się dokonać zapłaty należności za cząstkowe zamówienia przelewem na konto Wykonawcy wskazane na fakturze po dostarczeniu zamówienia, na podstawie prawidłowo wystawionej faktury VAT, w terminie 30 dni od dnia jej doręczenia wraz z kompletem protokołów.
- 5. Za termin zapłaty uznaje się dzień, w którym Zamawiający polecił swojemu bankowi przelać na rachunek Wykonawcy kwotę z faktury VAT za zamówienie cząstkowe.

![](_page_40_Picture_19.jpeg)

![](_page_41_Picture_0.jpeg)

### CENTRUM ZAMÓWIEŃ PUBLICZNYCH I ZAKUPÓW SEKCJA ZAMÓWIEŃ I UMÓW

- 6. Zamawiający oświadcza, że jest podatnikiem podatku od towarów i usług (VAT) o numerze identyfikacyjnym 896-000-53-54 i jest uprawniony do otrzymywania i wystawiania faktur VAT.
- 7. Wykonawca ma możliwość składania faktur drogą elektroniczną. Zamawiający posiada konto na portalu PEF. Dane Zamawiającego: Rodzaj adresu PEF: NIP; Numer adresu PEF: 8960005354
- 8. Wykonawca oświadcza, że jest podatnikiem podatku od towarów i usług (VAT) o numerze identyfikacyjnym ... i jest uprawniony do otrzymywania i wystawiania faktur VAT.
- 9. Wysokość podatku VAT musi być zgodna z obowiązującymi przepisami w dniu wykonania przedmiotu umowy,
- 10. Zamawiający oświadcza, że dokona zapłaty z zastosowaniem mechanizmu podzielonej płatności.

#### **§ 6**

1. Zamawiający ze swojej strony deleguje do kontaktów z Wykonawcą osobę wskazaną poniżej:

mgr Barbara Szłapka tel.:71 320 5642, e-mail[: barbara.szlapka@upwr.edu.pl](mailto:barbara.szlapka@upwr.edu.pl)

2. Wykonawca ze swojej strony deleguje do kontaktów z Zamawiającym osobę wskazaną poniżej:

![](_page_41_Picture_237.jpeg)

**§ 7**

- 1. Wykonawca zapłaci Zamawiającemu kary umowne:
- a) za odstąpienie od umowy przez którąkolwiek ze stron z przyczyn leżących po stronie Wykonawcy w wysokości 20 % wartości ogółem brutto, o której mowa w § 5 ust. 3, jeśli nie zostało zrealizowane żadne zamówienie cząstkowe. W przypadku odstąpienia od umowy, po realizacji co najmniej jednego zamówienia cząstkowego, kara umowna w wysokości 20 % liczona jest od wartości brutto niezrealizowanej części przedmiotu umowy.
- b) za zwłokę (jeden dzień) w wykonaniu zamówienia cząstkowego w wysokości 0.1 % wartości zamówienia cząstkowego brutto.
- 2. Jeśli zastrzeżone kary umowne nie pokryją poniesionej szkody Zamawiający zastrzega sobie prawo dochodzenia odszkodowania na zasadach ogólnych.
- 3. Maksymalna łączna wysokość kar umownych z tytułu nieterminowej realizacji zamówień cząstkowych nie może przekroczyć 10 % wartości brutto przedmiotu umowy.

**§ 8**

Zamawiający ma prawo odstąpić od umowy w następujących wypadkach:

a) jeżeli Wykonawca nie podjął wykonania obowiązków wynikających z niniejszej umowy lub przerwał wykonanie, zaś przerwa trwała dłużej niż 2 dni,

![](_page_41_Picture_22.jpeg)

![](_page_42_Picture_0.jpeg)

#### CENTRUM ZAMÓWIEŃ PUBLICZNYCH I ZAKUPÓW SEKCJA ZAMÓWIEŃ I UMÓW

- b) jeżeli Wykonawca wykonuje swe obowiązki w sposób nienależyty i pomimo dodatkowego wezwania Zamawiającego nie nastąpiła poprawa w wykonywaniu tych obowiązków,
- c) jeżeli Wykonawca pomimo dwukrotnego ukarania karą, o której mowa w §7 ust. 1 lit. b) nie wypełnia należycie swych obowiązków,
- d) w razie wystąpienia istotnej zmiany okoliczności powodującej, że wykonanie umowy nie leży w interesie publicznym, czego nie można było przewidzieć w chwili zawarcia umowy, lub dalsze wykonywanie umowy może zagrozić istotnemu interesowi bezpieczeństwa państwa lub bezpieczeństwu publicznemu, Zamawiający może odstąpić od umowy w terminie 30 dni od dnia powzięcia wiadomości o tych okolicznościach. W takim przypadku Wykonawca może żądać wyłącznie wynagrodzenia należnego z tytułu wykonania części umowy,
- 2. Odstąpienie od umowy z przyczyn określonych w ust. 1 lit. a, b, c jest skuteczne, jeżeli oświadczenie o odstąpieniu od umowy zostanie złożone Wykonawcy, w formie pisemnej, w terminie 30 dni od daty powzięcia przez Zamawiającego wiadomości o wystąpieniu okoliczności upoważniających go do odstąpienia od umowy.

#### **§ 9**

- 1. Na potrzeby niniejszej umowy strony ustalają, że dniem roboczym jest każdy dzień od poniedziałku do piątku w godzinach od 8.00 do 15.00, z wyjątkiem dni wolnych od pracy wskazanych przez Zamawiającego oraz ustawowo dni wolnych od pracy i świąt.
- 2. Zmiana niniejszej umowy wymaga formy pisemnej pod rygorem nieważności i może być dokonana wyłącznie w granicach, o których mowa w ust. 3, 4 i 5.
- 3. Dopuszcza się możliwość zmiany ustaleń niniejszej umowy w stosunku do treści oferty Wykonawcy w zakresie, jakości lub innych parametrów licencji i oprogramowania zaoferowanych w ofercie, przy czym zmiana taka może być spowodowana:
- a) niedostępnością na rynku oprogramowania wskazanego w ofercie wynikającą z zaprzestania produkcji lub wycofania z rynku tego oprogramowania;
- b) pojawieniem się na rynku oprogramowania w nowszej wersji.
- 4. Dopuszcza się możliwość zmiany treści ustaleń niniejszej umowy w stosunku do treści oferty Wykonawcy, w zakresie powstania konieczności dostosowania zapisów umowy do zmian w obowiązującej legislacji, polegającej przede wszystkim na obowiązku zastosowania nowych stawek podatku VAT od towarów i usług.
- 5. Dopuszcza się możliwość zmiany treści ustaleń niniejszej umowy w stosunku do treści oferty Wykonawcy, w zakresie zmiany osób oddelegowanych do kontaktów przez strony w przypadku nieprzewidzianych zdarzeń losowych m.in. takich jak: śmierć, choroba, ustanie stosunku pracy, pod warunkiem, że osoby zaproponowane będą posiadały co najmniej takie same kwalifikacje jak osoby wskazane w § 6 ust. 1 i 2.
- 6. Warunkiem dokonania zmian, o których mowa w ust. 2 jest złożenie wniosku, przez stronę inicjującą zmianę, zawierającego: opis zmian i ich uzasadnienie.
- 7. Integralnymi częściami umowy są:
- a) Opis przedmiotu zamówienia załącznik nr 1;
- b) Oferta wykonawcy załącznik nr 2.
- 8. W sprawach nieuregulowanych w niniejszej umowie będą miały zastosowanie właściwe przepisy Kodeksu Cywilnego.
- 9. Spory wynikłe na tle niniejszej umowy rozstrzygał będzie sąd powszechny właściwy dla Zamawiającego.

![](_page_42_Picture_21.jpeg)

![](_page_43_Picture_0.jpeg)

### CENTRUM ZAMÓWIEŃ PUBLICZNYCH I ZAKUPÓW SEKCJA ZAMÓWIEŃ I UMÓW

10. Umowę sporządzono w 2 (dwóch) jednobrzmiących egzemplarzach - po 1 (jednym) egzemplarzu dla każdej ze stron.

 *ZAMAWIAJĄCY WYKONAWCA*

![](_page_43_Picture_6.jpeg)